# **Data Model for Lexicography (DMLex), Version 1.0**

# **Working Draft 01**

# **21 October 2022**

#### **Specification URIs**

#### **This version:**

<http://docs.oasis-open.org/lexidma/dmlex/v1.0/wd01/dmlex-v1.0-wd01.html>(Authoritative) <http://docs.oasis-open.org/lexidma/dmlex/v1.0/wd01/dmlex-v1.0-wd01.pdf> <http://docs.oasis-open.org/lexidma/dmlex/v1.0/wd01/dmlex-v1.0-wd01.xml>

#### **Previous version:**

<http://docs.oasis-open.org/lexidma/dmlex/v1.0/N/A/dmlex-v1.0-N/A.html> (Authoritative) <http://docs.oasis-open.org/lexidma/dmlex/v1.0/N/A/dmlex-v1.0-N/A.pdf> <http://docs.oasis-open.org/lexidma/dmlex/v1.0/N/A/dmlex-v1.0-N/A.xml>

#### **Latest version:**

<http://docs.oasis-open.org/lexidma/dmlex/v1.0/dmlex-v1.0.html>(Authoritative) <http://docs.oasis-open.org/lexidma/dmlex/v1.0/dmlex-v1.0.pdf> <http://docs.oasis-open.org/lexidma/dmlex/v1.0/dmlex-v1.0.xml>

#### **Technical Committee:**

[OASIS Lexicographic Infrastructure Data Model and API \(LEXIDMA\) TC](http://www.oasis-open.org/committees/lexidma/)

#### **Chair:**

Tomaž Erjavec ([tomaz.erjavec@ijs.si\)](mailto:tomaz.erjavec@ijs.si), [Jozef Stefan Institute](http://www.ijs.si/)

#### **Editors:**

Michal M#chura ([michmech@mail.muni.cz\)](mailto:michmech@mail.muni.cz), [Masaryk University](https://www.muni.cz/) David Filip ([david.filip@adaptcentre.ie\)](mailto:david.filip@adaptcentre.ie), [Trinity College Dublin \(ADAPT\)](http://www.adaptcentre.ie/) Simon Krek ([simon.krek@ijs.si\)](mailto:simon.krek@ijs.si), [Jozef Stefan Institute](http://www.ijs.si/)

#### **Additional artifacts:**

NONE AT THE MOMENT

#### **Related Work:**

This specification is related to:

• No related specifications.

#### **Declared namespaces:**

This specification declares one or more namespaces. Namespace isn't considered an XML specific feature in this serialization independent specification.

The core namespace

• <http://docs.oasis-open.org/lexidma/ns/dmlex-1.0>

#### **Key words:**

The key words MUST, MUST NOT, REQUIRED, SHALL, SHALL NOT, SHOULD, SHOULD NOT, RECOMMENDED, MAY, and OPTIONAL in this document are to be interpreted as described in [BCP 14](https://tools.ietf.org/html/bcp14) [[RFC2119](#page-94-0)] and [\[RFC8174\]](#page-94-1) if, and only if, they appear in all capitals, as shown here.

#### **Abstract:**

This document defines the 1st version of a data model in support of the high-priority technical goals described in the LEXIDMA TC's charter, including:

- A serialization-independent Data Model for Lexicography (DMLex)
- An XML serialization of DMLex
- A JSON serialization of DMLex
- A relational database implementation of DMLex

#### **Status:**

This document was last revised or approved by the LEXIDMA TC on the above date. The level of approval is also listed above. Check the "Latest version" location noted above for possible later revisions of this document. Any other numbered Versions and other technical work produced by the Technical Committee (TC) are listed at [https://www.oasis-open.org/committees/tc\\_home.php?](https://www.oasis-open.org/committees/tc_home.php?wg_abbrev=lexidma#technical) [wg\\_abbrev=lexidma#technical](https://www.oasis-open.org/committees/tc_home.php?wg_abbrev=lexidma#technical).

TC members should send comments on this document to the TC's email list. Others should send comments to the TC's public comment list, after subscribing to it by following the instructions at the ["Send A Comment](https://www.oasis-open.org/committees/comments/index.php?wg_abbrev=lexidma)" button on the TC's web page at [https://www.oasis-open.org/commit](https://www.oasis-open.org/committees/lexidma/)[tees/lexidma/.](https://www.oasis-open.org/committees/lexidma/)

This specification is provided under the [Non-Assertion](https://www.oasis-open.org/policies-guidelines/ipr#Non-Assertion-Mode) Mode of the [OASIS IPR Policy,](https://www.oasis-open.org/policies-guidelines/ipr) the mode chosen when the Technical Committee was established. For information on whether any patents have been disclosed that may be essential to implementing this specification, and any offers of patent licensing terms, please refer to the Intellectual Property Rights section of the TC's web page [\(https://www.oasis-open.org/committees/lexidma/ipr.php](https://www.oasis-open.org/committees/lexidma/ipr.php)).

Note that any machine-readable content ([Computer Language Definitions\)](https://www.oasis-open.org/policies-guidelines/tc-process#wpComponentsCompLang) declared Normative for this Work Product is provided in separate plain text files. In the event of a discrepancy between any such plain text file and display content in the Work Product's prose narrative document(s), the content in the separate plain text file prevails.

#### **Citation format:**

When referencing this specification the following citation format should be used:

[DMLex-1.0]

Data Model for Lexicography Version 1.0. Edited by Michal M#chura, David Filip and Simon Krek. 21 October 2022. OASIS Working Draft 01. [http://docs.oasis-open.org/lexidma/dmlex/v1.0/](http://docs.oasis-open.org/lexidma/dmlex/v1.0/wd01/dmlex-v1.0-wd01.html) [wd01/dmlex-v1.0-wd01.html](http://docs.oasis-open.org/lexidma/dmlex/v1.0/wd01/dmlex-v1.0-wd01.html). Latest version: [http://docs.oasis-open.org/lexidma/dmlex/v1.0/dm](http://docs.oasis-open.org/lexidma/dmlex/v1.0/dmlex-v1.0.html)[lex-v1.0.html.](http://docs.oasis-open.org/lexidma/dmlex/v1.0/dmlex-v1.0.html)

# **Notices**

Copyright © OASIS Open 2022. All Rights Reserved.

All capitalized terms in the following text have the meanings assigned to them in the OASIS Intellectual Property Rights Policy (the "OASIS IPR Policy"). The full [Policy](https://www.oasis-open.org/policies-guidelines/ipr) may be found at the OASIS website.

This document and translations of it may be copied and furnished to others, and derivative works that comment on or otherwise explain it or assist in its implementation may be prepared, copied, published, and distributed, in whole or in part, without restriction of any kind, provided that the above copyright notice and this section are included on all such copies and derivative works. However, this document itself may not be modified in any way, including by removing the copyright notice or references to OASIS, except as needed for the purpose of developing any document or deliverable produced by an OASIS Technical Committee (in which case the rules applicable to copyrights, as set forth in the OASIS IPR Policy, must be followed) or as required to translate it into languages other than English.

The limited permissions granted above are perpetual and will not be revoked by OASIS or its successors or assigns.

This document and the information contained herein is provided on an "AS IS" basis and OASIS DIS-CLAIMS ALL WARRANTIES, EXPRESS OR IMPLIED, INCLUDING BUT NOT LIMITED TO ANY WARRANTY THAT THE USE OF THE INFORMATION HEREIN WILL NOT INFRINGE ANY OWN-ERSHIP RIGHTS OR ANY IMPLIED WARRANTIES OF MERCHANTABILITY OR FITNESS FOR A PARTICULAR PURPOSE.

OASIS requests that any OASIS Party or any other party that believes it has patent claims that would necessarily be infringed by implementations of this OASIS Committee Specification or OASIS Standard, to notify OASIS TC Administrator and provide an indication of its willingness to grant patent licenses to such patent claims in a manner consistent with the IPR Mode of the OASIS Technical Committee that produced this specification.

OASIS invites any party to contact the OASIS TC Administrator if it is aware of a claim of ownership of any patent claims that would necessarily be infringed by implementations of this specification by a patent holder that is not willing to provide a license to such patent claims in a manner consistent with the IPR Mode of the OASIS Technical Committee that produced this specification. OASIS may include such claims on its website, but disclaims any obligation to do so.

OASIS takes no position regarding the validity or scope of any intellectual property or other rights that might be claimed to pertain to the implementation or use of the technology described in this document or the extent to which any license under such rights might or might not be available; neither does it represent that it has made any effort to identify any such rights. Information on OASIS' procedures with respect to rights in any document or deliverable produced by an OASIS Technical Committee can be found on the OASIS website. Copies of claims of rights made available for publication and any assurances of licenses to be made available, or the result of an attempt made to obtain a general license or permission for the use of such proprietary rights by implementers or users of this OASIS Committee Specification or OASIS Standard, can be obtained from the OASIS TC Administrator. OASIS makes no representation that any information or list of intellectual property rights will at any time be complete, or that any claims in such list are, in fact, Essential Claims.

The name "OASIS" is a trademark of [OASIS](http://www.oasis-open.org), the owner and developer of this specification, and should be used only to refer to the organization and its official outputs. OASIS welcomes reference to, and implementation and use of, specifications, while reserving the right to enforce its marks against misleading uses. Please see <https://www.oasis-open.org/policies-guidelines/trademark> for above guidance.

# **Table of Contents**

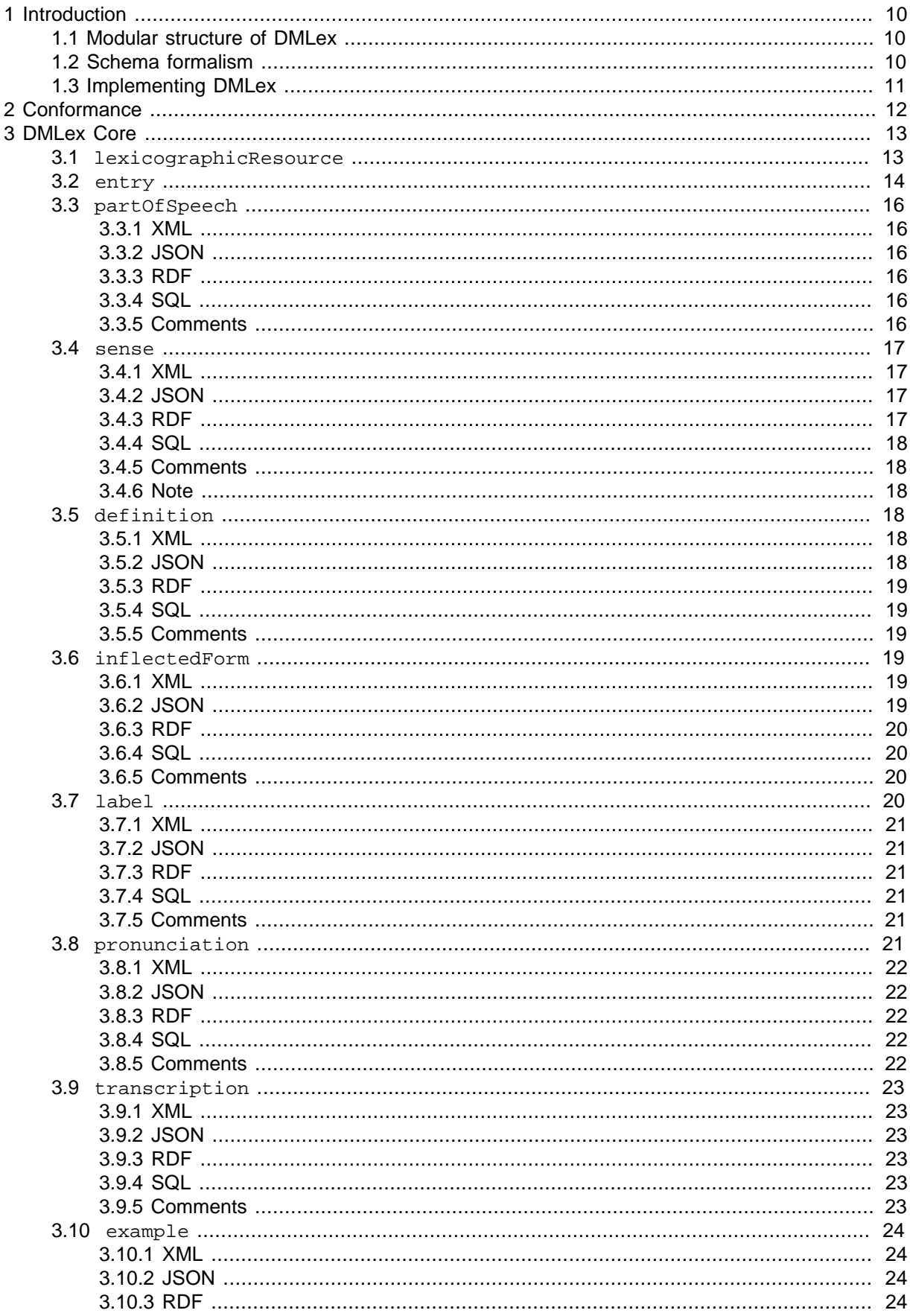

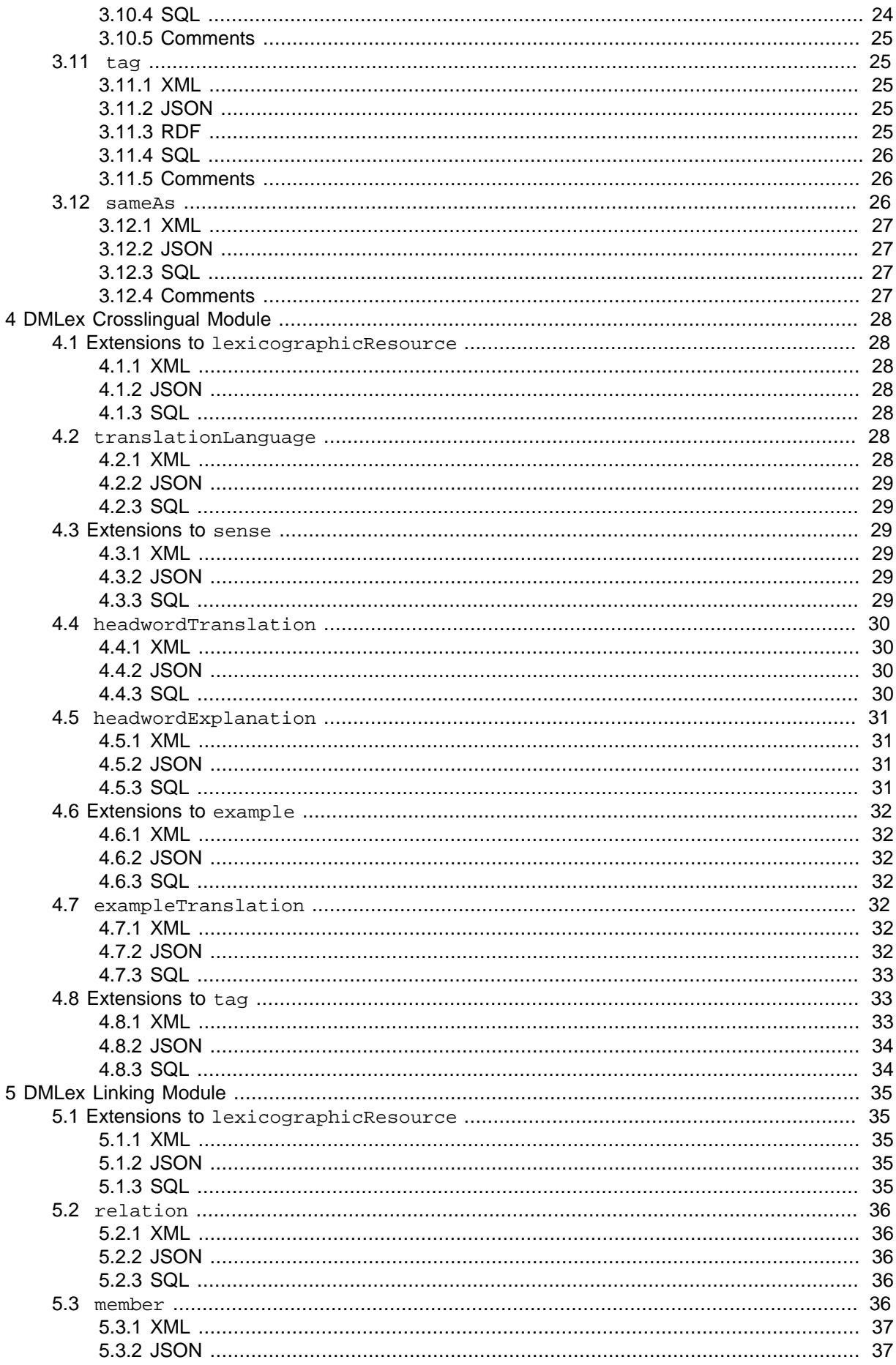

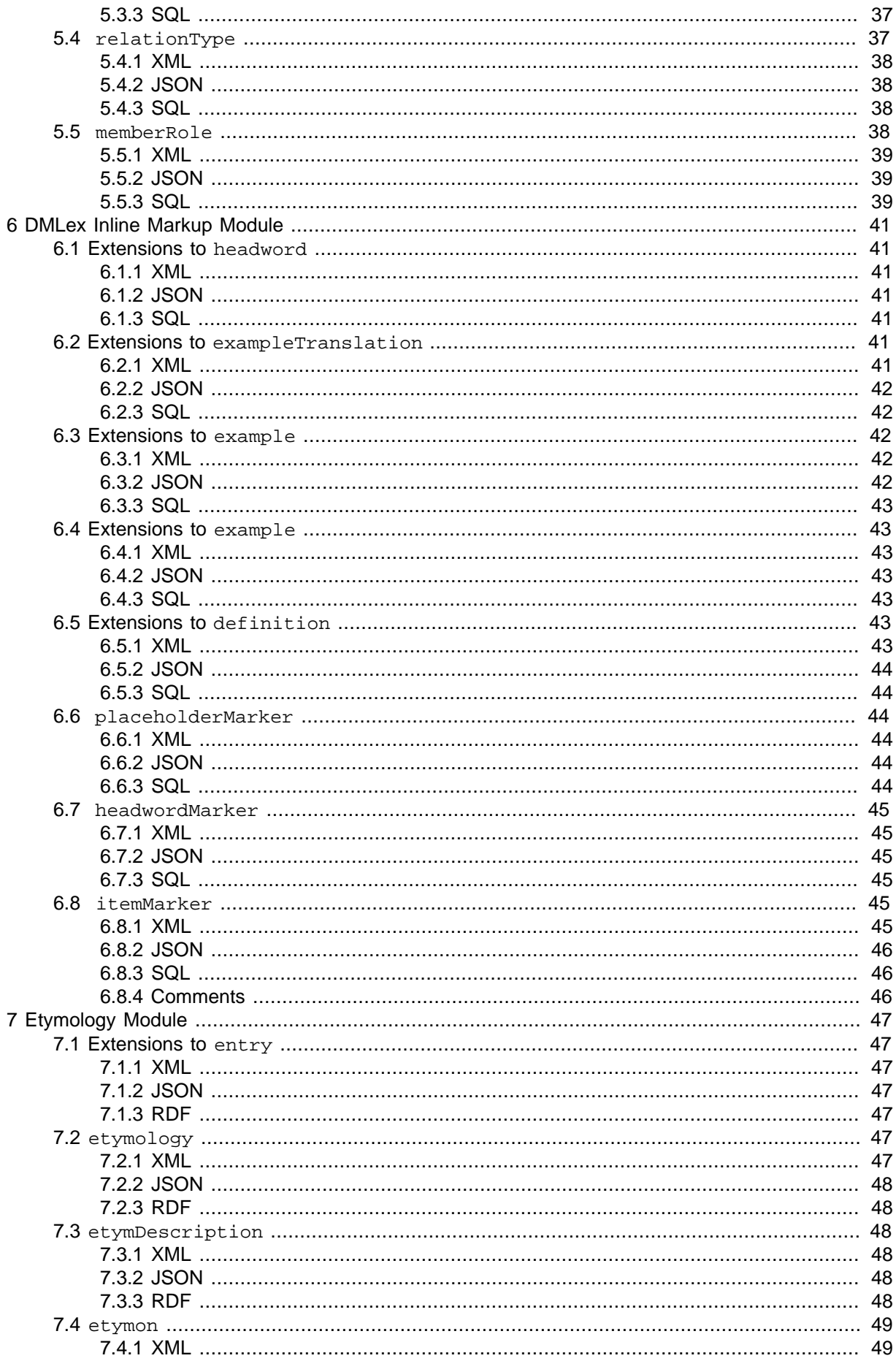

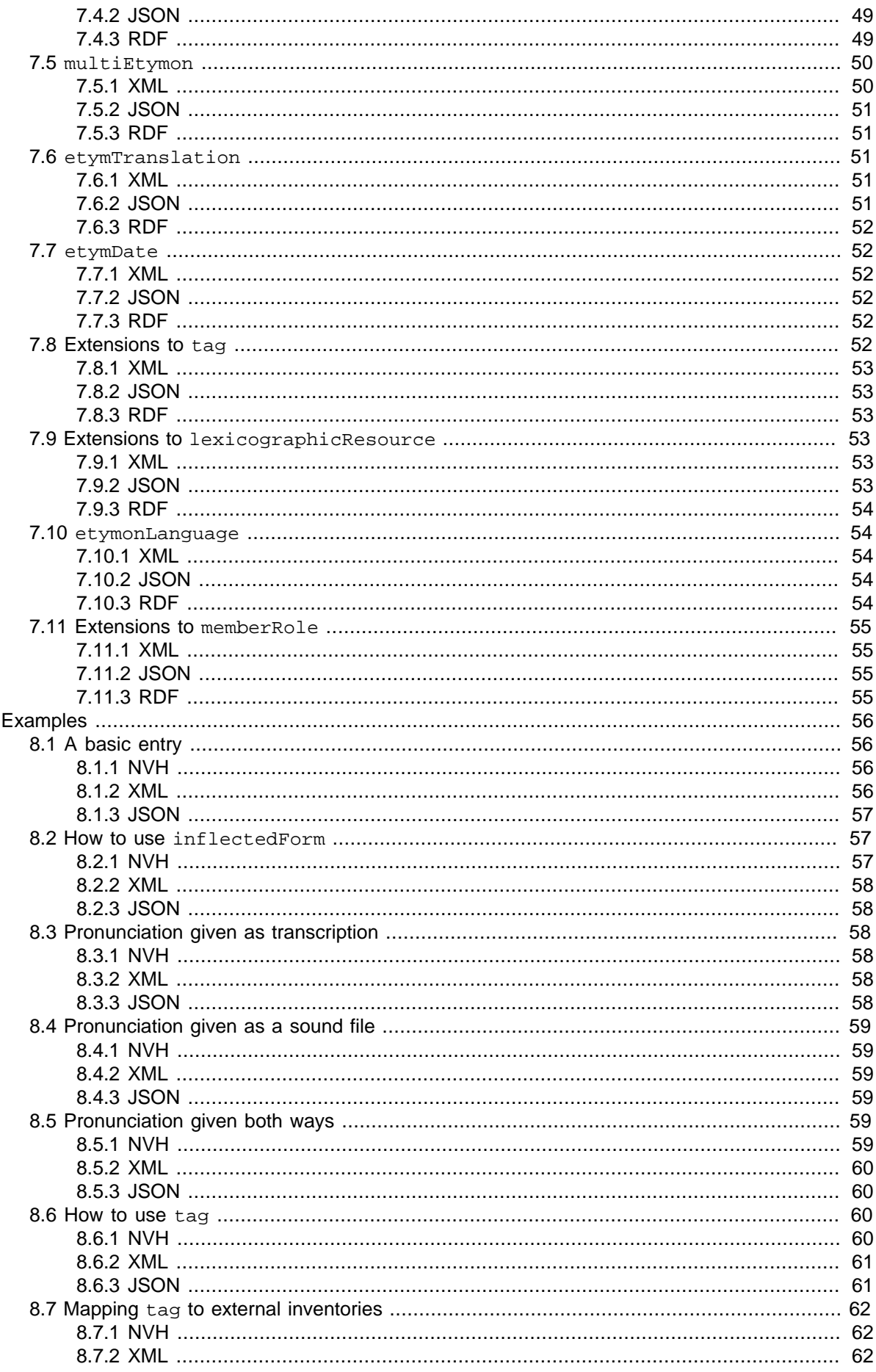

 $\bf 8$ 

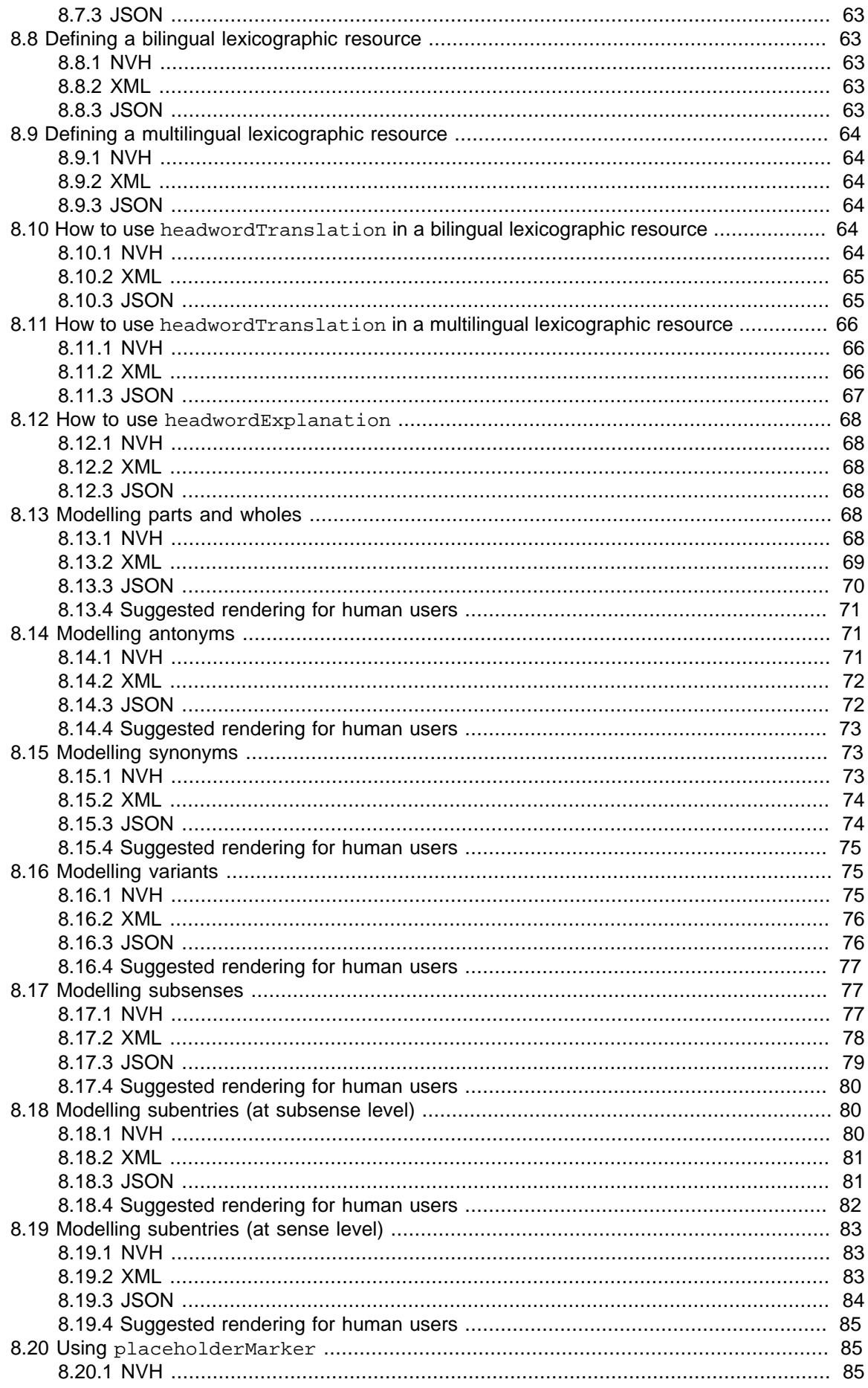

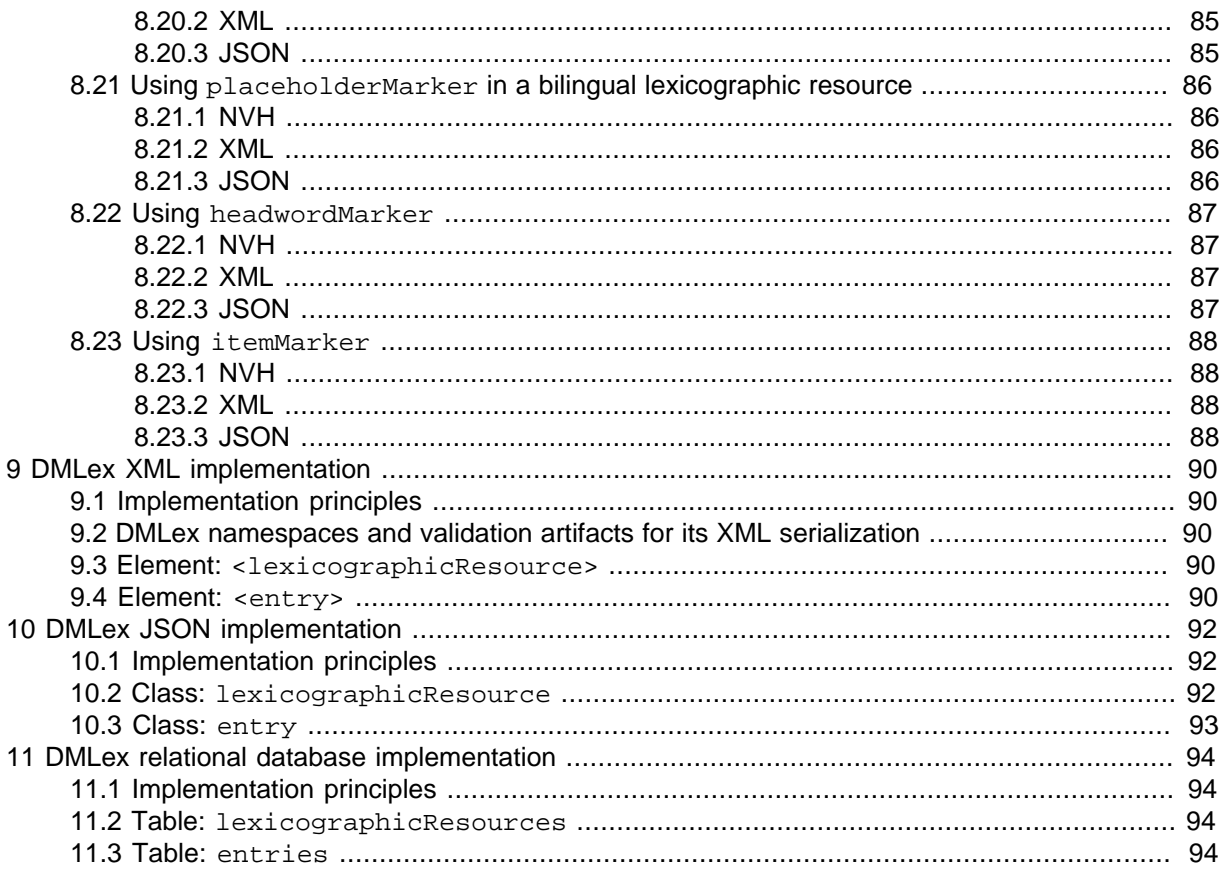

#### **Appendixes**

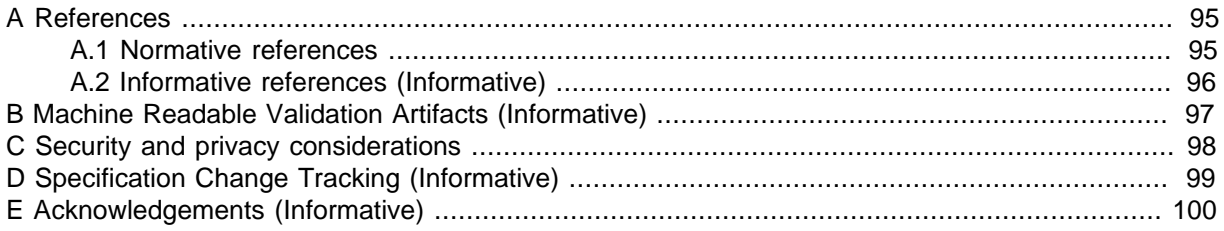

# <span id="page-9-0"></span>**1 Introduction**

DMLex is a data model for modelling dictionaries (here called lexicographic resources) in computer applications such as dictionary writing systems.

DMLex is a data model, not an encoding format. DMLex is abstract, independent of any markup language or formalism. At the same time, DMLex has been designed to be easily and straightforwardly implementable in XML, JSON, as a relational database, and as a Semantic Web triplestore.

# <span id="page-9-1"></span>**1.1 Modular structure of DMLex**

The DMLex specification is divided into a core with several optional modules.

- [DMLex Core](#page-12-0) allows you to model the basic entries-and-sense structure if a monolingual lexicographic resource.
- [DMLex Crosslingual Module](#page-27-0) extends DMLex Core to model bilingual and multilingual lexicographic resources.
- [DMLex Linking Module](#page-34-0) extends DMLex Core and allows you to model various kinds of relations between entries, senses and other objects, including semantic relations such as synonymy and antonymy and presentational relations such as subentries and subsenses, both within a single lexicographic resource and across multiple lexicographic resources.
- [DMLex Inline Markup Module](#page-40-0) extends DMLex Core to allow the modelling of inline markup on various objects such as example sentences, including the modelling of collocations and corpus patterns.
- [DMLex Etymology Module](#page-46-0) extends DMLex Core to allow the modelling of etymological information in dictionaries.

# <span id="page-9-2"></span>**1.2 Schema formalism**

DMLex models a lexicographic resource as a **hierarchical list of objects**. Each object has a name, a value and an optional list of child objects, each of which can in turn also have a **name**, a **value** and an optional list of child objects.

The data model is defined in this standard through the means of a formalism which defines, for each object: (1) what its name is, (2) what its value is supposed to be (from a list of predefined primitive types) and (3) which child objects it may contain, with what arities.

The arities of child objects are indicated with the following codes:

- $\bullet$  (0.1) zero or one
- (0..n) zero or one or more
- $(1..1)$  exactly one
- $(1, n)$  one or more
- $(2, n)$  two or more

The primitive types of the values of objects are given with the following codes:

- <string> a non-empty string
- <stringOrEmpty> a string which may be empty
- <number> a positive integer number
- <id> an alphanumeric identifier
- $\langle$ idref> a reference to something through its alphanumeric identifier
- <uri> a URI
- <langCode> an IETF language code
- <empty> nothing: the object serves only as a container for child objects
- <symbol> one of a specified finite number of values

When the primitive type of a child object is absent, this means that the schema for objects of that name is defined elsewhere in the code.

# <span id="page-10-0"></span>**1.3 Implementing DMLex**

DMLex is an abstract data model which can be implemented in many different programming environ-ments and serialization languages. In this document, we give recommended implementations in [XML](#page-89-0), in [JSON](#page-91-0) and as a [relational database.](#page-93-0)

- The XML and JSON implementations are intended as serializations for data exchange: for encoding lexicographic data while the data is in transit out of one software system into another. Examples of what the two serializations look like with real-world data are given in [Section 8, "Examples"](#page-55-0).
- The relational database implementation is intended as a representation for lexicographic data while the data is being edited and maintained inside a software system, such as Dictionary Writing System (DWS).

# <span id="page-11-0"></span>**2 Conformance**

- 1. DMLex Instances Conformance
	- a. Conformant DMLex Instances MUST be well formed and valid instances according to one of DMLex Serialization Specifications.
	- b. Another Instance conformance clause.
	- c.
	- d. DMLex Instances MAY contain custom extensions, as defined in the Extension Mechanisms section. Extensions MUST be serialized in a way conformant with the pertaining DMLex Serialization Specifications.
- 2. Application Conformance
	- a. DMLex Writers MUST create conformant DMLex Instances to be considered DMLex compliant.
	- b. Agents processing conformant DMLex Instances that contain custom extensions are not RE-QUIRED to understand and process non-DMLex objects or attributes. However, conformant applications SHOULD preserve existing custom extensions when processing conformant DM-Lex Instances, provided that the objects that contain custom extensions are not removed according to DMLex Processing Requirements or the extension's own processing requirements.
	- c. All Agents MUST comply with Processing Requirements for otherwise unspecified Agents or without a specifically set target Agent.
	- d. Specialized Agents defined in this specification this is Writer, Modifier, and Enricher Agents - MUST comply with the Processing Requirements targeting their specifically defined type of Agent on top of Processing Requirements targeting all Agents as per point c. above.
	- e. DMLex is an object model explicitly designed for exchanging data among various Agents. Thus, a conformant DMLex application MUST be able to accept DMLex Instances Created, Modified, or Enriched by a different application, provided that:
		- i. The processed files are conformant DMLex Instances according to the same DMLex Serialization Specification,
		- ii. in a state compliant with all relevant Processing Requirements.
- 3. Backwards Compatibility
	- a. N/A.

#### **Note**

DMLex Instances cannot be conformant to this specification w/o being conformant to a specific serialization.

# <span id="page-12-0"></span>**3 DMLex Core**

The DMLex Core provides data types for modelling monolingual dictionaries (called lexicographic resources in DMLex) where headwords, definitions and examples are all in one and the same language. DMLex Core gives you the tools you need to model simple dictionary entries which consist of headwords, part-of-speech labels, senses, definitions and so on.

# <span id="page-12-1"></span>**3.1 lexicographicResource**

Represents a dictionary. A lexicographic resource is a dataset which can be used, viewed and read by humans as a dictionary and – simultaneously – ingested, processed and understood by software agents as a machine-readable database. Note that the correct name of this data type in DMLex is lexicographic, not lexical, resource.

## **Contents**

- $i$ d  $(1..1)$   $\leq$ id> An identifier of the lexicographic resource, unique among all lexicographic resources in the implementation. If the implementation contains only one lexicographic resource then id MAY be understood as implicit and MAY be left unimplemented.
- title:  $(0..1)$  < string> A human-readable title of the lexicographic resource.
- $\mu$  i. (0..1) <uri> The URI of the lexicographic resource, identifying it on the Web.
- language:  $(1..1)$  <langCode> The language that this lexicographic resource describes.
- [entry](#page-13-0):  $(0..n)$
- [tag](#page-24-1): (0..n)

#### **Comments**

- language identifies the language of headwords, definitions and examples in this dictionary. DMLex is based on the assumption that all headwords in a lexicographic resource are in the same language, and that definitions and examples, if any occur in the lexicographic resource, are in that language too. The language child object of lexicographicResource informs potential users of the lexicographic resource which language that is.
- The main role of a lexicographic resource is to contain entries (entry objects). The other object type that can optionally occur inside a lexicographicResource, tag, is for lists of look-up values such as part-of-speech labels.

Example 1. XML

```
<lexicographicResource id="..." uri="..." language="...">
     <title>...</title>
     <entry.../>
    <tag.../>
</lexicographicResource>
```

```
{
     "id": "...",
     "title": "...",
     "language": "...",
     "entries": [...],
     "tags": [...]
}
```
Example 3. RDF

```
@prefix dmlex: <http://www.oasis-open.org/to-be-confirmed/dmlex> .
```

```
<id> a dmlex:Lexicographic Resource ;
  dmlex:title "..." ;
  dmlex:uri "..." ;
  dmlex:language "..." ;
  dmlex:entry <entry1> , ... ;
  dmlex:tag ... .
```
Example 4. SQL

```
create table lexicographicResources (
    id int primary key,
    title varchar(255),
     uri varchar(255),
     language varchar(10)
)
```
# <span id="page-13-0"></span>**3.2 entry**

Represents a dictionary entry. An entry contains information about one headword.

# **Contents**

- $\bullet$  id  $(1..1)$  <id> An identifier of the entry, unique among all lexicographic resources in the implementation.
- headword:  $(1..1)$  < string> The entry's headword.
- homographNumber:  $(0..1)$  <number> The entry's homograph number, as a guide for humans to distinguish entries with the same headword.
- [partOfSpeech](#page-15-0): (0..n)
- $\bullet$  [label](#page-19-3):  $(0..n)$
- [pronunciation](#page-20-5): (0..n)
- [inflectedForm](#page-18-3): (0..n)
- [sense](#page-16-0): (0..n)

#### **Comments**

- The headword can be a single word, a multi-word expression, or any expression in the source language which is being described by the entry.
- Entries in DMLex do not have an explicit listing order. An application can imply a listing order from a combination of the headword and the homograph number.
- DMLex Core does not have a concept of "subentry". To model subentries (ie. entries inside entries) in a lexicographic resource, you MUST use object types from the [Linking Module](#page-34-0) for that.

Example 5. XML

```
<entry id="..." homographNumber="...">
     <headword>...</headword>
     <partOfSpeech.../>
    \langlelabel.../>
     <pronunciation.../>
     <inflectedForm.../>
     <sense.../>
</entry>
```
Example 6. JSON

```
{
     "id": "...",
     "headword": "...",
     "homographNumber": "...",
     "partsOfSpeech": [...],
     "labels": [...],
     "pronunciations": [...],
     "inflectedForms": [...],
     "senses": [...]
}
```
Example 7. RDF

```
<id> a dmlex:Entry ;
  dmlex:headword "..." ;
  dmlex:homographNumber ... ;
  dmlex:partOfSpeech ... ;
  dmlex:label ... ;
  dmlex:pronunciation ... ;
  dmlex:inflectedForm ... ;
  dmlex:sense ... .
```
#### Example 8. SQL

```
create table entries (
     lexicographicResourceID int foreign key references lexicographicResource(id),
    id int primary key,
    headword varchar(255),
    homographNumber int
)
```
# <span id="page-15-0"></span>**3.3 partOfSpeech**

Represents a part-of-speech label.

```
partOfSpeech: <string>
    listingOrder: (1..1) <number>
```
#### <span id="page-15-1"></span>**3.3.1 XML**

```
<partOfSpeech value="..."/>
```
## <span id="page-15-2"></span>**3.3.2 JSON**

#### "..."

#### <span id="page-15-3"></span>**3.3.3 RDF**

```
<entry> dmlex:partOfSpeech [ 
 a dmlex: PartOfSpeech ;
  rdf:value "..." ;
  dmlex:listingOrder 1 ] .
```
#### <span id="page-15-4"></span>**3.3.4 SQL**

```
create table partsOfSpeech (
    entryID int foreign key references entries(id),
     value varchar(10),
     listingOrder int,
     id int primary key
\big)
```
#### <span id="page-15-5"></span>**3.3.5 Comments**

• partOfSpeech is an abbreviation, a code or some other string of text which identifies the part-ofspeech label, for example n for noun, v for verb, adj for adjective. You can use the tag datatype to

explain the meaning of the part-of-speech tags, to constrain which part-of-speech tags are allowed to occur in your lexicographic resource, and to map them onto external inventories and ontologies.

- If you want to model other grammatical properties of the headword besides part of speech, such as gender (of nouns) or aspect (of verbs), the way to do that in DMLex is to conflate them to the partof-speech label, for example noun-masc and noun-fem, or v-perf and v-imperf.
- listing Order is the position of this part-of-speech label among other part-of-speech labels of the same entry. This can be implicit from the serialization.

# <span id="page-16-0"></span>**3.4 sense**

Represents one of possibly many meanings (or meaning potentials) of the headword.

```
sense: <id>
    listingOrder: (1..1) <number>
     indicator: (0..1) <string>
     label: (0..n)
     definition: (0..n)
     example: (0..n)
```
#### <span id="page-16-1"></span>**3.4.1 XML**

```
<sense id="...">
     <indicator>...</indicator>
     <label.../>
     <definition.../>
     <example.../>
</sense>
```
#### <span id="page-16-2"></span>**3.4.2 JSON**

```
{
     "id": "...",
     "indicator": "...",
     "labels": [...],
     "definitions": [...],
     "examples": [...]
}
```
## <span id="page-16-3"></span>**3.4.3 RDF**

```
<id> a dmlex:Sense ;
  dmlex:listingOrder 1 ;
  dmlex:indicator "..." ;
  dmlex:label ... ;
  dmlex:definition ... ;
   dmlex:example ... .
```
## <span id="page-17-0"></span>**3.4.4 SQL**

```
create table senses (
    entryID int foreign key references entries(id),
     id int primary key,
     indicator nvarchar(50),
     listingOrder int
)
```
## <span id="page-17-1"></span>**3.4.5 Comments**

- listingOrder represents the position of this sense among other senses of the same entry. Can be implicit from the serialization.
- indicator is a short statement, in the same language as the headword, that gives an indication of the meaning of a sense and permits its differentiation from other senses in the entry. Indicators are sometimes used in dictionaries instead of or in addition to definitions.
- definition is a statement, in the same language as the headword, that describes and/or explains the meaning of a sense. In DMLex, the term definition encompasses not only formal definitions, but also less formal explanations.

#### <span id="page-17-2"></span>**3.4.6 Note**

An **entry** is a container for formal properties of the headword such as orthography, morphology, syntax and pronunciation. A **sense** is a container for statements about the headword's semantics. DMLex deliberately makes it impossible to include morphological information at sense level. If you have an entry where each sense has slightly different morphological properties (eg. a noun has a weak plural in one sense and a strong plural in another) then, in DMLex, you need to treat it as two entries (homographs), and you can use the Linking Module two link the two entries together and to make sure they are always shown together to human users.

# <span id="page-17-3"></span>**3.5 definition**

Represents one of possibly several definitions of a sense.

```
definition: <string>
     definitionType: (0..1) <string>
    listingOrder: (1..1) <number>
```
#### <span id="page-17-4"></span>**3.5.1 XML**

<definition definitionType="...">...</definition>

#### <span id="page-17-5"></span>**3.5.2 JSON**

```
{
     "text": "....",
     "definitionType": "..."
}
```
## <span id="page-18-0"></span>**3.5.3 RDF**

```
<entry> dmlex:definition [
  a dmlex:Definition ;
  rdf:value "..." ;
  dmlex:definitionType "..." ;
  dmlex:listingOrder 1 ] .
```
## <span id="page-18-1"></span>**3.5.4 SQL**

```
create table definitions (
    senseID int foreign key references sense(id),
     text nvarchar(255),
    definitionType nvarchar(10),
     listingOrder int,
     id int primary key
\big)
```
#### <span id="page-18-2"></span>**3.5.5 Comments**

- If you have multiple definitions inside a single sense, you can use definitionType to indicate the difference between them, for example that they are intended for different audiences. Optionally, you can use the tag data type to constrain and/or explain the definition types that occur in your lexicographic resource.
- listing Order is the position of this definition among other definitions of the same sense. This can be implicit from the serialization.

# <span id="page-18-3"></span>**3.6 inflectedForm**

Represents one (of possibly many) inflected forms of the headword. Example: [Section 8.2, "How to use](#page-56-1) [inflectedForm](#page-56-1)".

```
inflectedForm: <string>
    inflectedTag: (0..1) <string>
   listingOrder: (1..1) <number>
     label: (0..n)
     pronunciation: (0..n)
```
#### <span id="page-18-4"></span>**3.6.1 XML**

```
<inflectedForm inflectedTag="...">
     <text>...</text>
    \langlelabel.../>
     <pronunciation.../>
</inflectedTag>
```
#### <span id="page-18-5"></span>**3.6.2 JSON**

```
 "inflectedTag": "...",
     "text": "...",
     "labels": [...],
     "pronunciations": [...]
}
```
## <span id="page-19-0"></span>**3.6.3 RDF**

{

```
<entry> dmlex:inflectedForm [
   a dmlex:InflectedForm ;
   dmlex:inflectedTag "..." ;
  dmlex:listingOrder 1 ;
   dmlex:label ... ;
   dmlex:pronunciation ... .
```
## <span id="page-19-1"></span>**3.6.4 SQL**

```
create table inflectedForms (
     entryID int foreign key references entries(id),
     inflectedTag varchar(10),
     text varchar(255),
     listingOrder int,
     id int primary key
\big)
```
## <span id="page-19-2"></span>**3.6.5 Comments**

- inflected Tag is an abbreviation, a code or some other string of text which identifies the inflected form, for example pl for plural,  $q_s$  for genitive singular, com for comparative. You can use the tag datatype to explain the meaning of the inflection tags, to constrain which inflection tags are allowed to occur in your lexicographic resource, and to map them onto external inventories and ontologies.
- The value of the inflectedForm object is the text of the inflected word itself.
- listingOrder is the position of this inflected form among other inflected forms of the same entry. This can be implicit from the serialization.
- The inflectedForm object is intended to model the **inflectional morphology** of a headword. To model derivational morphology, for example feminine forms of maculine nouns, the recommended way to do that in DMLex is to create separate entries for the two words, and link them using the Linking Module.

# <span id="page-19-3"></span>**3.7 label**

Represents a restriction on its parent such as temporal (old-fashioned, neologism), regional (dialect), register (formal, colloquial), domain (medicine, politics) or grammar (singular-only).

```
label: <string>
    listingOrder: (1..1) <number>
```
Copyright © OASIS Open 2022. All rights reserved.

## <span id="page-20-0"></span>**3.7.1 XML**

<label value="..."/>

#### <span id="page-20-1"></span>**3.7.2 JSON**

#### "..."

<span id="page-20-2"></span>**3.7.3 RDF**

```
<entry> dmlex:label [
  a dmlex:Label ;
  rdf:value "..." ;
   dmlex:listingOrder 1 ] .
```
#### <span id="page-20-3"></span>**3.7.4 SQL**

```
create table labels (
     entryID int foreign key references entries(id),
     senseID int foreign key references senses(id),
     inflectedFormID int foreign key references inflectedForms(id),
     pronunciationID int foreign key references pronunciations(id),
     exampleID int foreign key references examples(id),
     value varchar(10),
     listingOrder int,
     id int primary key
)
```
## <span id="page-20-4"></span>**3.7.5 Comments**

- The value of the label object is an abbreviation, a code or some other string of text which identifies the label, for example neo for neologism, colloq for colloquial, polit for politics. You can use the tag datatype to explain the meaning of the label tags, to constrain which label tags are allowed to occur in your lexicographic resource, and to map them onto external inventories and ontologies.
- listingOrder is the position of this label among other labels of the same entry. This can be implicit from the serialization.
- A label applies to the object that it is a child of. When the label is a child of entry, then it applies to the headword in all its senses. When the label is a child of sense, then it applies to the headword in that sense only (**not** including any subsenses linked to it using the Linking Module). When the label is a child of inlectedForm, then it applies only to that inflected form of the headword (in all senses). When the label is a child of pronunciation, then it applies only to that pronuciation of the headword (in all senses).

# <span id="page-20-5"></span>**3.8 pronunciation**

Represents the pronunciation of its parent. Examples: [Section 8.3, "Pronunciation given as transcrip](#page-57-2)[tion"](#page-57-2), [Section 8.4, "Pronunciation given as a sound file"](#page-58-0), [Section 8.5, "Pronunciation given both ways".](#page-58-4)

```
pronunciation: <empty>
     soundFile: (0..1) <uri>
     transcription: (0..n)
    listingOrder: (1..1) <number>
     label: (0..n)
```
#### <span id="page-21-0"></span>**3.8.1 XML**

```
<pronunciation soundFile="...">
     <transcription.../>
     <label.../>
</pronunciation>
```
#### <span id="page-21-1"></span>**3.8.2 JSON**

```
 "soundFile": "...",
 "transcriptions": [...],
 "labels": [...]
```
#### **3.8.3 RDF**

{

<span id="page-21-2"></span>}

```
<entry> dmlex:pronunciation [
  a dmlex:Pronunicaton ;
  dmlex:soundFile <...> ;
  dmlex:transcription ... ;
  dmlex:listingOrder 1 ;
  dmlex:label ... ] .
```
#### <span id="page-21-3"></span>**3.8.4 SQL**

```
create table pronunciations (
    entryID int foreign key references entries(id),
    soundFile varchar(255),
     listingOrder int,
     id int primary key
)
```
#### <span id="page-21-4"></span>**3.8.5 Comments**

- transcription is the transcription of the pronuciation in some notation, such as IPA. If more than transcription is present in a single pronuncuation object, then they must be different transcriptions (in different schemes) of the same pronunciation, eg. one in IPA and one in SAMPA.
- soundFile is a pointer to a file containing a sound recording of the pronunciation.

• listingOrder is the position of this pronunciation object among other pronunciation objects of the same parent. This can be implicit from the serialization.

# <span id="page-22-0"></span>**3.9 transcription**

Represents the transcription of a pronunciation in some notation such as IPA.

```
transcription: <string>
   scheme: (0..1) <langCode>
   listingOrder: (1..1) <number>
```
#### <span id="page-22-1"></span>**3.9.1 XML**

<transcription scheme="...">...</transcription>

## <span id="page-22-2"></span>**3.9.2 JSON**

```
{
     "text": "...",
      "scheme": "..."
}
```
# <span id="page-22-3"></span>**3.9.3 RDF**

```
<pronunciation> dmlex:transcription [
  a dmlex:Transcription ;
  dmlex:scheme "..." ;
  dmlex:listingOrder 1 ] .
```
# <span id="page-22-4"></span>**3.9.4 SQL**

```
create table transcriptions (
     pronunciationID int foreign key references pronunciation(id),
     text varchar(255),
    scheme varchar(10),
     listingOrder int,
     id int primary key
\big)
```
## <span id="page-22-5"></span>**3.9.5 Comments**

- scheme object identifies the transcription scheme used here. Example: en-fonipa for English IPA. This can be implicit if the lexicographic resource uses only one transcription scheme throughout.
- listingOrder is the position of this transcription object among other transcription objects of the same pronunciation. This can be implicit from the serialization.

# <span id="page-23-0"></span>**3.10 example**

Represents a sentence or other text fragment which illustrates the headword being used.

```
example: <string>
   sourceIdentity: (0..1) <string>
    sourceElaboration: (0..1) <string>
    label: (0..n)
    soundFile: (0..1) <uri>
    listingOrder: (1..1) <number>
```
#### <span id="page-23-1"></span>**3.10.1 XML**

```
<example sourceIdentity="..." sourceElaboration="..." soundFile="...">
     <text>...</text>
     <label.../>
</example>
```
## <span id="page-23-2"></span>**3.10.2 JSON**

```
{
     "text": "...",
     "sourceIdentity": "...",
     "sourceElaboration": "...",
     "labels": [...],
     "soundFile": "..."
}
```
# <span id="page-23-3"></span>**3.10.3 RDF**

```
<entry> dmlex:example [
  a dmlex:Example ;
  rdf:value "..." ;
  dmlex:sourceIdentity "..." ;
  dmlex:sourceElaboration "..." ;
  dmlex:label ... ;
  dmlex:soundFile <...> ;
  dmlex:listingOrder 1 ] .
```
# <span id="page-23-4"></span>**3.10.4 SQL**

```
create table examples (
    senseID int foreign key references senses(id),
    text varchar(255),
   sourceIdentity varchar(50),
    sourceElaboration varchar(255),
    soundFile varchar(255),
```
id int primary key

#### <span id="page-24-0"></span>**3.10.5 Comments**

)

- sourceIdentity is an abbreviation, a code or some other string of text which identifies the source. You can use the  $taq$  datatype to explain the meaning of the source identifiers and to constrain which source identifiers are allowed to occur in your lexicographic resource.
- sourceElaboration is a free-form statement about the source of the example. If source is present, then sourceElaboration can be used for information where in the source the example can be found: page number, chapter and so on. If sourceIdentity is absent then sourceElaboration can be used to fully name the source.
- sound File is a pointer to a file containing a sound recording of the example.
- listing Order is the position of this example among other examples in the same sense. This can be implicit from the serialization.

# <span id="page-24-1"></span>**3.11 tag**

Represents one (of many) possible values for partOfSpeech, inflectedTag, label, and source. Example: [Section 8.6, "How to use](#page-59-2) tag".

```
tag: <string>
   description: (0..1) <string>
     target: (0..n) <symbol>
     partOfSpeechConstraint: (0..n) <string>
     sameAs: (0..n)
```
## <span id="page-24-2"></span>**3.11.1 XML**

```
<tag value="...">
     <description>...</description>
     <target value="..."/>
     <partOfSpeechConstraint value="..."/>
    <sameAs.../>
</tag>
```
# <span id="page-24-3"></span>**3.11.2 JSON**

```
{
     "value": "...",
     "description": "...",
     "targets": ["..."],
     "partOfSpeechConstraints": ["..."],
     "sameAs": [...]
}
```
## <span id="page-24-4"></span>**3.11.3 RDF**

```
<entry> dmlex:tag [
   a dmlex:Tag ;
   dmlex:description "..." ;
   dmlex:target "..." ;
   dmlex:partOfSpeechConstraints "..." ;
   dmlex:sameAs ... ] .
```
# <span id="page-25-0"></span>**3.11.4 SQL**

```
create table tags (
    lexicographicResourceID int foreign key references lexicographicResource(id),
    value varchar(10),
    description varchar(255),
     targets varchar(255), --comma-separated list
     partOfSpeechConstraints varchar(255), --comma-separated list
     id int primary key
)
```
## <span id="page-25-1"></span>**3.11.5 Comments**

- The value is an abbreviation, a code or some other string of text which identifies the source. If you want, you can design your implementation to enforce referential integrity between tag values on the one hand and partOfSpeech, inflectedTag etc. objects on the other hand. In other words, you can make it so that the tags you define in  $taq$  objects are the only values allowed for partOfSpeech, inflectedTag etc. However, doing this is optional in DMLex. An implementation of DMLex is compliant regardless of whether it enforces referential integrity on tag values.
- description is a human-readable description of what the tag means.
- target tells us where exactly the tag is expected to be used. If omitted, then all four. The possible values are:
	- partOfSpeech: as the value of a partOfSpeech object
	- inflectedTag: as the value of an inflectedTag object
	- sourceIdentity: as the value of a sourceIdentity object
	- label: as the value of a label object
	- definitionType: as the value of a definitionType object
	- collocateRole: as the value of a collocateRole object
- partOfSpeechConstraint, if present, says that this tag is only intended to be used inside entries that are labelled with this part of speech. You can us this to constrain that, for example, only nouns and adjectives can have plurals but other parts of speech cannot.
- target and partOfSpeechConstraint allow you to specify constraints on which tags are expected to appear where throughout the lexicographic resource. Enforcing these constraints in your implementation is optional.

# <span id="page-25-2"></span>**3.12 sameAs**

Represents the fact that the parent object is equivalent to an item available from an external authority. Example: ???.

sameAs: <uri>

#### <span id="page-26-0"></span>**3.12.1 XML**

<sameAs uri="..."/>

#### <span id="page-26-1"></span>**3.12.2 JSON**

"..."

## <span id="page-26-2"></span>**3.12.3 SQL**

```
create table sameAs (
    tagID int foreign key references tags(id),
    uri varchar(255),
    id int primary key
)
```
## <span id="page-26-3"></span>**3.12.4 Comments**

• The value is the URI of an item in an external inventory.

# <span id="page-27-0"></span>**4 DMLex Crosslingual Module**

DMLex's Multilingual Module extends the Core and turns a monolingual lexicographic resource into a bilingual or multilingual one. A bilingual or multilingual lexicographic resource is a lexicographic resource with multiple (two or more) languages: the headwords and the examples are in one language (called the headword language in DMLex) and their translations are in one or more other languages (called the translation languages in DMLex).

# <span id="page-27-1"></span>**4.1 Extensions to lexicographicResource**

Additional children:

```
lexicographicResource: ...
     translationLanguage: (1...n)
```
#### <span id="page-27-2"></span>**4.1.1 XML**

```
<lexicographicResource ...>
 ...
     <translationLanguage.../>
</lexicographicResource>
```
# <span id="page-27-3"></span>**4.1.2 JSON**

```
{
     ...,
     "translationLanguages": [...]
}
```
# <span id="page-27-4"></span>**4.1.3 SQL**

No changes needed.

# <span id="page-27-5"></span>**4.2 translationLanguage**

Represents one of the languages in which translations are given in this lexicographic resource. Examples: [Section 8.8, "Defining a bilingual lexicographic resource",](#page-62-1) [Section 8.9, "Defining a multilingual lex](#page-63-0)[icographic resource".](#page-63-0)

```
translationLanguage: <langCode>
    listingOrder: (1..1) <number>
```
#### <span id="page-27-6"></span>**4.2.1 XML**

```
<translationLanguage langCode=""/>
```
## <span id="page-28-0"></span>**4.2.2 JSON**

#### "..."

#### <span id="page-28-1"></span>**4.2.3 SQL**

```
create table translationLanguage (
    lexicographicResourceID int foreign key references lexicographicResources(id),
     langCode varchar(10) primary key,
     listingOrder int,
)
```
**Comments** 

• listingOrder sets the order in which translations (of headwords and examples) should be shown. It outranks the listing order given in headwordTranslation, headwordExplanation and exampleTranslation objects.

# <span id="page-28-2"></span>**4.3 Extensions to sense**

Additional children:

```
sense: ...
    headwordExplanation: (0..n)
     headwordTranslation: (0..n)
```
#### <span id="page-28-3"></span>**4.3.1 XML**

```
<sense ...>
     ...
     <headwordExplanation.../>
     <headwordTranslation.../>
     ...
</sense>
```
#### <span id="page-28-4"></span>**4.3.2 JSON**

```
{
     ...
     "headwordExplanations": [...],
     "headwordTranslations": [...],
     ...
}
```
#### <span id="page-28-5"></span>**4.3.3 SQL**

No changes needed.

# <span id="page-29-0"></span>**4.4 headwordTranslation**

Represents one of possibly multiple translations of a headword. Examples: [Section 8.10, "How to use](#page-63-4) headwordTranslation [in a bilingual lexicographic resource",](#page-63-4) [Section 8.11, "How to use](#page-65-0) headword-Translation [in a multilingual lexicographic resource".](#page-65-0)

```
headwordTranslation: <string>
    language: (0..1) <langCode>
    listingOrder: (1..1) <number>
     partOfSpeech: (0..n) <string>
     label: (0..n)
     pronunciation: (0..n)
     inflectedForm: (0..n)
```
#### <span id="page-29-1"></span>**4.4.1 XML**

```
<headwordTranslation language="...">
    <text>...</text>
     <partOfSpeech.../>
    \langlelabel.../>
     <pronunciation.../>
     <inflectedForm.../>
</headwordTranslation>
```
# <span id="page-29-2"></span>**4.4.2 JSON**

{

}

```
 "language": "...",
 "text": "...",
 "partsOfSpeech": [...],
 "labels": [...],
 "pronunciations": [...],
 "inflectedForms": [...]
```
# <span id="page-29-3"></span>**4.4.3 SQL**

```
create table headwordTranslations (
     senseID int foreign key references senses(id),
     language nvarchar(10) foreign key references translationLanguage(langCode),
     text nvarchar(255),
     listingOrder int,
     id int primary key
);
alter table partsOfSpeech (
     add headwordTranslationID int foreign key references headwordTranslations(id)
);
alter table labels (
     add headwordTranslationID int foreign key references headwordTranslations(id)
```

```
);
alter table pronunciations (
    add headwordTranslationID int foreign key references headwordTranslations(id)
);
alter table inflectedForms (
    add headwordTranslationID int foreign key references headwordTranslations(id)
)
```
**Comments** 

- language indicates the language of this translation. You can use the translationLanguage datatype to explain the meaning of the language codes that appear here and/or to constrain which language codes are allowed.
- If ony one translation language exists in your lexicographic resource, then language can be left out.
- For more comments see comments under headwordTranslation in the Bilingual Module.

# <span id="page-30-0"></span>**4.5 headwordExplanation**

Represents a statement in the target language which explains (but does not translate) the meaning of the headword. Example: Section 8.12, "How to use [headwordExplanation](#page-67-0)".

```
headwordExplanation: <string>
     language: (1..1) <langCode>
```
## <span id="page-30-1"></span>**4.5.1 XML**

<headwordExplanation language="...">...</headwordExplanation>

#### <span id="page-30-2"></span>**4.5.2 JSON**

```
{
     "language": "...",
     "text": "...",
}
```
## <span id="page-30-3"></span>**4.5.3 SQL**

```
create table headwordExplanations (
     senseID int foreign key references senses(id),
     language nvarchar(10) foreign key references translationLanguage(langCode),
    text nvarchar(255),
     id int primary key
)
```
**Comments** 

• language indicates the language of this explanation. You can use the translationLanguage datatype to explain the meaning of the language codes that appear here and/or to constrain which language codes are allowed.

- If ony one translation language exists in your lexicographic resource, then language can be left out.
- It is assume that there will always be a maximum of one headwordExplanation per translation language.

# <span id="page-31-0"></span>**4.6 Extensions to example**

Additional children:

```
sense: ...
     exampleTranslation: (0..n)
```
#### <span id="page-31-1"></span>**4.6.1 XML**

```
<example ...>
     ...
     <exampleTranslation.../>
</example>
```
#### <span id="page-31-2"></span>**4.6.2 JSON**

```
 ...,
 "exampleTranslations": [...]
```
#### <span id="page-31-3"></span>**4.6.3 SQL**

{

}

No changes needed.

# <span id="page-31-4"></span>**4.7 exampleTranslation**

Represents the translation of an example.

```
exampleTranslation: <string>
    language: (1..1) <langCode>
     soundFile: (0..1) <uri>
   listingOrder: (1..1) <number>
```
#### <span id="page-31-5"></span>**4.7.1 XML**

```
<exampleTranslation language="..." soundFile="...">
     <text>...</text>
    \langlelabel.../>
</exampleTranslation>
```
#### <span id="page-31-6"></span>**4.7.2 JSON**

```
{
     "language": "...",
     "text": "...",
     "labels": [...],
     "soundFile": "..."
}
```
# <span id="page-32-0"></span>**4.7.3 SQL**

```
create table exampleTranslations (
     exampleID int foreign key references examples(id),
     language varchar(10) foreign key references translationLanguage(langCode),
     text varchar(255),
    soundFile varchar(255),
     listingOrder int,
    id int primary key
);
alter table labels (
     add exampleTranslationID foreign key references exampleTranslations(id)
)
```
#### **Comments**

- language indicates the language of this translation. You can use the translationLanguage datatype to explain the meaning of the language codes that appear here and/or to constrain which language codes are allowed.
- If ony one translation language exists in your lexicographic resource, then language can be left out.
- For more comments see commens under exampleTranslation in the Bilingual Module.

# <span id="page-32-1"></span>**4.8 Extensions to tag**

Redefinition of partOfSpeechConstraint:

- If present, says that:
	- If this tag is used inside a headwordTranslation, then it is intended to be used only inside a headwordTranslation labelled with this part of speech.
	- If this tag is used outside a headwordTranslation, then it is intended to be used only inside entries that are labelled with this part of speech.

Additional child:

```
tag: ...
     translationLanguageConstraint: (0..n) <langCode>
```
#### <span id="page-32-2"></span>**4.8.1 XML**

```
<tag ...>
      ...
```

```
 <translationLanguageConstraint langCode="..."/>
</tag>
```
# <span id="page-33-0"></span>**4.8.2 JSON**

```
{
     ...,
     "translationLanguageConstraint": ["..."]
}
```
# <span id="page-33-1"></span>**4.8.3 SQL**

```
alter table tags (
     add translationLanguageConstraints varchar(255), --comma-separated list
)
```
#### **Comments**

• translationLanguageConstraint, if present, says that if this tag is being used inside a headwordTranslation or an exampleTranslation, then it is intended to be used only inside headwordTranslation and exampleTranslation objects labelled with this language.

# <span id="page-34-0"></span>**5 DMLex Linking Module**

DMLex's Linking Module can be used to construct relations between objects which "break out" of the tree-like parent-and-child hierarchy constructed from datatypes from the Core and from other modules. The Linking Module can be used to create relations between senses which are synonyms or antonyms, between entries whose headwords are homonyms or spelling variants, between senses which represent superordinate and subordinate concepts (eg. hypernyms and hyponyms, holonyms and meronyms), between entries and subentries, between senses and subsenses, and many others.

Each relation is represented in DMLex by an instance of the relation datatype. A relation brings two or more members together. The fact that an object (such as a sense or an entry) is a member of a relation is represented in DMLex by an instance of the member datatype.

The Linking Module can be used to set up relations between objects inside the same lexicographic resource, or between objects residing in different lexicographic resources.

Relations themselves can be members of other relations.

Examples: [Section 8.13, "Modelling parts and wholes",](#page-67-4) [Section 8.14, "Modelling antonyms",](#page-70-1) [Sec](#page-72-1)[tion 8.15, "Modelling synonyms"](#page-72-1), [Section 8.16, "Modelling variants"](#page-74-1), [Section 8.17, "Modelling subsens](#page-76-1)[es",](#page-76-1) [Section 8.18, "Modelling subentries \(at subsense level\)"](#page-79-1), [Section 8.19, "Modelling subentries \(at](#page-82-0) [sense level\)".](#page-82-0)

# <span id="page-34-1"></span>**5.1 Extensions to lexicographicResource**

Additional children:

```
lexicographicResource: ...
     relation: (0..n)
     relationType: (0..n)
```
#### <span id="page-34-2"></span>**5.1.1 XML**

```
<lexicographicResource ...>
     ...
     <relation.../>
     <relationType.../>
</lexicographicResource>
```
## <span id="page-34-3"></span>**5.1.2 JSON**

```
{
 ...,
     "relations": [...],
     "relationTypes": [...]
}
```
## <span id="page-34-4"></span>**5.1.3 SQL**

No changes needed.

# <span id="page-35-0"></span>**5.2 relation**

Represents the fact that a relation exists between two or more objects.

```
relation: <string>
    description: (0..1) <string>
     member: (2..n)
```
#### <span id="page-35-1"></span>**5.2.1 XML**

```
<relation type="...">
     <description>...</description>
     <member.../>
</relation>
```
## <span id="page-35-2"></span>**5.2.2 JSON**

```
{
     "type": "...",
     "description": "...",
     "members": [...]
}
```
## <span id="page-35-3"></span>**5.2.3 SQL**

```
create table relations (
     id int primary key,
     type varchar(10),
    description nvarchar(255)
)
```
**Comments** 

- The value of a relation specifies what type of relation it is, for example a relation between synonyms or a relation between a sense and a subsense. Optionally, you can use relationType objects to explain those types and to constrain which types of relations are allowed to exist in your lexicographic resource.
- description is an optional human-readable explanation of this relation.

# <span id="page-35-4"></span>**5.3 member**

Represents the fact that an object is a member of a relation.

```
member: <idref>
     role: (0..1) <string>
    listingOrder: (1..1) <number>
     reverseListingOrder: (1..1) <number>
```
#### **5.3.1 XML**

<member idref="..." role="..." reverseListingOrder="..."/>

#### **5.3.2 JSON**

```
 "idref": "...",
 "role": "...",
 "reverseListingOrder": "..."
```
#### **5.3.3 SQL**

{

}

```
create table members (
     lexicographicResourceID int foreign key references lexicographicResources(id),
     relationID int foreign key references relations(id),
     memberEntryID int foreign key references entries(id),
     memberSenseID int foreign key references senses(id),
    memberCollocateMarkerID int foreign key references collocateMarkers(id),
    role nvarchar(50),
    listingOrder int,
     reverseListingOrder int,
     id int primary key
\big)
```
#### **Comments**

- The value of member is the ID of an object, such as an entry or a sense.
- role is an indication of the role the member has in this relation: whether it is the hypernym or the hyponym (in a hyperonymy/hyponymy relation), or whether it is one of the synonyms (in a synonymy relation), and so on. You can use membershipRole objects to explain those roles and to constrain which relations are allowed to contain which roles, what their object types are allowed to be (eg. entries or senses) and how many members with this role each relation is allowed to have.
- listing Order is the position of this member among other members of the same relation. It should be respected when showing members of the relation to human users. This can be implicit from the serialization.
- reverseListingOrder is the position of this relation among other relations this member is involved in. It should be respected when showing the relations of this member to a human user. This can be implicit from the serialization.

### **5.4 relationType**

Represents one of possible values for relation.

```
relationType: <string>
     description: (0..1) <string>
```

```
scope: (0..1) <symbol>
 sameAs: (0..n)
 memberRole: <0..n>
```
#### **5.4.1 XML**

```
<relationType type="..." scope="...">
     <description>...</description>
     <sameAs.../>
     <memberRole.../>
</relationType>
```
### **5.4.2 JSON**

```
{
     "type": "...",
     "scope": "...",
     "sameAs": ["..."],
     "memberRoles": [...]
}
```
#### **5.4.3 SQL**

```
create table relationTypes (
    lexicographicResourceID int foreign key references lexicographicResources(id),
     type varchar(10),
    scope varcar(50),
     id int primary key
);
alter table sameAs (
     add relationTypeID int foreign key references relationTypes(id)
)
```
**Comments** 

- description is a human-readable explanation of this relation type.
- scope specifies restrictions on member of relations of this type. The possible values are:
	- sameEntry: members must be within of the same entry
	- sameResource: members must be within the same lexicographicResource
	- any: no restriction
- memberRole objects define roles for members of relations of this type.

## **5.5 memberRole**

```
memberRole: <stringOrEmpty>
    description: (1..1) <string>
```

```
memberType: (1..1) <symbol>
min: (0..1) <number>
max: (0..1) <number>
 action: (1..1) <symbol>
 sameAs: (0..n)
```
#### **5.5.1 XML**

```
<memberRole role="..." memberType="..." min="..." max="..." action="...">
    <description></description>
    <sameAs.../>
</memberRole>
```
#### **5.5.2 JSON**

{

}

```
 "role": "...",
 "description": "...",
 "memberType": "...",
 "min": "...",
 "max": "...",
 "action": "...",
 "sameAs": [...]
```
### **5.5.3 SQL**

```
create table memberRoles (
    relationTypeID int foreign key references relationTypes(id),
    role varchar(50),
   description varchar(255),
   memberType varchar(50),
    min int,
     max int,
    action varchar(50)
);
alter table sameAs (
     add memberRoleID int foreign key references memberRoles(id)
)
```
**Comments** 

- If the value is empty, then members having this role do not need to have a role property.
- description is a human-readable explanation of this member role.
- memberType is a restrictions on the types of objects that can have this role. The possible values are:
	- sense: the object that has this role must be a sense.
	- entry: the object that has this role must be an entry.
	- itemMarker: the object that has this role must be a itemMarker.
- min is a number which says that relations of this type must have at least this many members with this role. If omitted then there is no lower limit (effectively, zero).
- max is a number which says that relations of this type may have at most this many members with this role. If omitted then there is no upper limit.
- action gives instructions on what machine agents should do when showing this relation to a human user (either on its own or in the context of one of its members). The possibe values are:
	- embed: Members that have this role should be shown in their entirety, i.e. the entire entry or the entire sense. This is suitable for the relation between entries and subentries, or senses and subsenses.
	- navigate: Members that have this role should not be shown in their entirety, but a navigable (e.g. clickable) link should be provided. This is suitable for the relation between synonyms, for example.
	- none: Members that have this role should not shown.

# **6 DMLex Inline Markup Module**

This module makes it possible to mark up substrings inside the string values of certain objects and to attach properties to them.

It is up to the implementer to decide how to implement inline markup in an implementation of the DMLex Inline Markup module, whether in-place (as XML) or as stand-off markup (for example through start and end indexes).

## **6.1 Extensions to headword**

Additional children:

```
headword: ...
     placeholderMarker: (0..n)
```
#### **6.1.1 XML**

```
<headword>
     ...<placeholderMarker>...</placeholderMarker>...
</headword>
```
### **6.1.2 JSON**

```
{
     ...,
     "headword": "...",
     "placeholderMarkers": [...],
      ...
}
```
#### **6.1.3 SQL**

No changes needed.

### **6.2 Extensions to exampleTranslation**

Additional children:

```
exampleTranslation: ...
     headwordMarker: (0..n)
     itemMarker: (0..n)
```
#### **6.2.1 XML**

<exampleTranslation>

```
 <text>
          ...
         <headwordMarker>...</headwordMarker>
          ...
         <itemMarker...>...</itemMarker>
          ...
     </text>
</exampleTranslation>
```
#### **6.2.2 JSON**

```
{
     "text": "...",
     "headwordMarkers": [...],
     "itemMarkers": [...],
     ...
}
```
#### **6.2.3 SQL**

No changes needed.

### **6.3 Extensions to example**

Additional children:

```
example: ...
    headwordMarker: (0..n)
    itemMarker: (0..n)
```
#### **6.3.1 XML**

```
<example>
     <text>
 ...
         <headwordMarker>...</headwordMarker>
         ...
         <itemMarker...>...</itemMarker>
         ...
     </text>
</example>
```
### **6.3.2 JSON**

```
{
     "text": "...",
     "headwordMarkers": [...],
     "itemMarkers": [...],
     ...
}
```
#### **6.3.3 SQL**

No changes needed.

## **6.4 Extensions to example**

Additional children:

```
example: ...
    headwordMarker: (0..n)
     itemMarker: (0..n)
```
#### **6.4.1 XML**

```
<example>
     <text>
          ...
          <headwordMarker>...</headwordMarker>
          ...
          <itemMarker...>...</itemMarker>
          ...
    \langletext>
</example>
```
### **6.4.2 JSON**

```
{
     "text": "...",
     "headwordMarkers": [...],
     "itemMarkers": [...],
     ...
}
```
#### **6.4.3 SQL**

No changes needed.

## **6.5 Extensions to definition**

Additional children:

```
definition: ...
     headwordMarker: (0..n)
     itemMarker: (0..n)
```
#### **6.5.1 XML**

```
<definition...>
 ...
     <headwordMarker>...</headwordMarker>
     ...
     <itemMarker...>...</itemMarker>
     ...
```
#### </definition>

#### **6.5.2 JSON**

```
{
     "text": "...",
     "headwordMarkers": [...],
     "itemMarkers": [...],
     ...
}
```
#### **6.5.3 SQL**

No changes needed.

### **6.6 placeholderMarker**

Marks up a substring inside a headword or inside a headword translation which is not part of the expression itself but stands for things that can take its place. An application can use the inline markup to format the placeholders differently from the rest of the text, to ignore the placeholder in full-text search, and so on. Examples: Section 8.20, "Using [placeholderMarker](#page-84-0)", [Section 8.21, "Using](#page-85-0) placeholderMarker [in a bilingual lexicographic resource"](#page-85-0).

placeholderMarker: <string>

#### **6.6.1 XML**

<placeholderMarker>...</placeholderMarker>

#### **6.6.2 JSON**

```
 "startIndex": ...,
 "endIndex": ...
```
#### **6.6.3 SQL**

{

}

```
create table placeholderMarkers (
    entryID int foreign key references entries(id),
     startIndex int,
```

```
 endIndex int,
 id int primary key
```
### **6.7 headwordMarker**

Marks up a substring inside an example, inside an example translation or inside a definition which corresponds to the headword (or to a translation of the headword). An application can use the inline markup to highlight the occurence of the headword for human readers through formatting. Example: [Section 8.22, "Using](#page-86-0) headwordMarker".

```
headwordMarker: <string>
```
#### **6.7.1 XML**

)

```
<headwordMarker>...</headwordMarker>
```
### **6.7.2 JSON**

```
{
     "startIndex": ...,
     "endIndex": ...
}
```
### **6.7.3 SQL**

```
create table headwordMarkers (
     entryID int foreign key references entries(id),
     headwordTranslationID int foreign key references headwordTranslations(id),
     definitionID int foreign key references definitions(id),
     startIndex int,
     endIndex int,
     id int primary key
\big)
```
### **6.8 itemMarker**

Marks up a substring other than the headword inside an example, inside an example translation or inside a definition. An application can use the inline markup to highlight collocates or constituents. Example: [Section 8.23, "Using](#page-87-0) itemMarker".

```
itemMarker: <string>
     lemma: (0..1) <string>
     itemRole: (0..n) <string>
```
#### **6.8.1 XML**

```
<itemMarker lemma="...">
     ...
     <itemRole value="..."/>
</itemMarker>
```
#### **6.8.2 JSON**

{

}

```
 "startIndex": ...,
 "endIndex": ...,
 lemma: "...",
 itemRoles: ["..."]
```
#### **6.8.3 SQL**

```
create table itemMarkers (
    entryID int foreign key references entries(id),
    headwordTranslationID int foreign key references headwordTranslations(id),
    definitionID int foreign key references definitions(id),
    startIndex int,
     endIndex int,
     lemma varchar(50),
    id int primary key
);
create table itemMarkerRoles (
    itemMarkerID int foreign key references itemMarkers(id),
    role: "...",
     id int primary key
\big)
```
#### **6.8.4 Comments**

- lemma is the lemmatized form of the collocate. An application can use it to provide a clickable link for the user to search for the lemma in the rest of the lexicographic resource or on the web. (If you want to link the collocate explicitly to a specific entry or to a specific sense in your lexicographic resource, or even in an external lexicographic resource, you can use the Linking Module for that.)
- itemRole can be used to communicate facts about the role of the item in the sentence, for example its syntactic role (subject, direct object etc.), its semantic role (agent, affected etc) or its semantic type (human, institution etc.) Optionally, you use the tag datatype to explain and/or constrain the item types that are allowed to appear in your lexicographic resource.

# **7 Etymology Module**

Extends DMLex Core to support the modelling of etymological information in dictionaries.

## **7.1 Extensions to entry**

Additional children:

```
entry: ...
   etymology: (0..n)
```
### **7.1.1 XML**

```
<entry>
  ...
  <etymology>...</etymology>
</entry>
```
### **7.1.2 JSON**

```
{
   "etymology": ...
}
```
### **7.1.3 RDF**

```
<Entry> dmlex:etymology ... .
```
## **7.2 etymology**

An etymology represents the historical derivation of a word.

```
etymology:
   etymDescription: (0..n)
   etymon: (0..n)
  multiEtymon: (0..n)
```
### **7.2.1 XML**

#### <etymology>

```
 <etymDescription>...</etymDescription>
   <etymon>...</etymon>
   <multiEtymon>...</multiEtymon>
</etymology>
```
#### **7.2.2 JSON**

```
{
   "etymDescription": ... ,
  "etymon": ... ,
   "multiEtymon": ...
}
```
#### **7.2.3 RDF**

```
<entry> dmlex:etymology [
  dmlex:etymDescription "..." ;
  dmlex:etymon ... ,
  dmlex:multiEtymon ... ] .
```
### **7.3 etymDescription**

A plain text form of the etymology, which may contain notes about the etymology. This may be used instead or alongside a structured set of etymon objects.

```
etymDecscription: <string>
```
#### **7.3.1 XML**

```
<etymDescription>...</etymDescription>
```
#### **7.3.2 JSON**

```
{
   "value": "..."
}
```
### **7.3.3 RDF**

```
<etymololgy> dmlex:etymDescription [
```

```
 dmlex:value "..." ] .
```
### **7.4 etymon**

Represents a form (typically a word) which is the etymological origin of the entry or another etymologically related form

```
etymon: <id>
  text: (1..1) <string>
  type: (0..1) <string>
 language: (1..1) <string>
  note: (0..1) <string>
  reconstructed: (0..1) <boolean>
 label: (0..1) <string>
  href: (0..1) <url>
 listingOrder: (1..1) <number>
  etymTranslation: (0..n)
  etymDate: (0..1)
```
#### **7.4.1 XML**

```
<etymon id="..." href="...">
  <text>...</text>
  <type>...</type>
  <language>...</language>
  <note>...</note>
 <reconstructed>...</reconstructed>
  <label>...</label>
  <etymTranslation>...</etymTranslation>
   <etymDate>...</etymDate>
</etymon>
```
### **7.4.2 JSON**

```
{
  "text": "..." ,
  "type": "..." ,
  "language": "..." ,
  "note": "..." ,
   "reconstructed": true ,
   "label": "..." ,
   "etymTranslation": [...] ,
   "etymDate": ... ,
}
```
### **7.4.3 RDF**

#### <etymon>

dmlex-v1.0-wd01 Standards Track Work Product

```
 dmlex:text "..." ;
 dmlex:type "..." ;
 dmlex:language "..." ;
 dmlex:note "..." ;
dmlex: reconstructed true ;
 dmlex:etymonLabel "..." ;
 dmlex:listingOrder 0 ;
 dmlex:etymTranslation ... ;
 dmlex:etymDate ... .
```
#### **Comments**

- Etymons have ids to allow etymons to be members of relations
- The type of the etymology may have typical values including derivation, cognate or borrowing. Values can be specified using tag objects.
- The language of the origin form should be specified with a EtymonLanguage mapping.
- The note conatins extra information about the language, for example the approximate time (e.g., 16th century) or geographical variants
- reconstructed indicates that the form is reconstructed and not attested in any corpus
- The label indicates the grammatical category of the etymon. Values can be specified using tag objects.
- The href a reference to a source for this etymology in an external resource
- If this etymon is part of a multietymon (a child of MultiEtymon) the listingOrder indicates the order of this etymon. If this etymon is not part of a multietymon, then indicates its position among other etymons amd multietymons in the entry. This value may be implicit in some serializations.
- The etymDate indicates the time period the etymological word was used in. For multi-etymons there SHOULD be no dates.

### **7.5 multiEtymon**

Indicates a combination of multiple historical or borrowed forms that have been combined to make this entry.

```
multiEtymon: <id>
   etymon (2..n)
   type: (0..1) <string>
 language: (1..1) <string>
  note: (0..1) <string>
  reconstructed: (0..1) <boolean>
   label: (0..1) <string>
  href: (0..1) <url>
  listingOrder: (1..1) <number>
   etymTranslation: (0..n)
   etymDate: (0..1)
```
#### **7.5.1 XML**

```
<multiEtymon id="..." href="...">
  <etymon>...</etymon>
  <etymon>...</etymon>
  <type>...</type>
   <language>...</language>
   <note>...</note>
```

```
<reconstructed>...</reconstructed>
   <label>...</label>
   <etymTranslation>...</etymTranslation>
   <etymDate>...</etymDate>
>/multiEtymon<
```
#### **7.5.2 JSON**

```
{
  "etymon": [...] ,
  "type": "..." ,
   "language": "..." ,
   "note": "..." ,
   "reconstructed": true ,
   "label": "..." ,
   "etymTranslation": [...] ,
   "etymDate": ... ,
```
#### **7.5.3 RDF**

}

```
<multietymon> 
  dmlex:etymon ... ;
  dmlex:type "..." ;
  dmlex:language "..." ;
  dmlex:note "..." ;
  dmlex:reconstructed true ;
  dmlex:etymonLabel "..." ;
  dmlex:listingOrder 0 ;
   dmlex:etymTranslation ... ;
  dmlex:etymDate ... .
```
### **7.6 etymTranslation**

Gives a translation of a historical or borrowed form in the language of the dictionary

etymTranslation: <value>

#### **7.6.1 XML**

<etymTranslation>...</etymTranslation>

#### **7.6.2 JSON**

{

dmlex-v1.0-wd01 Standards Track Work Product Copyright © OASIS Open 2022. All rights reserved.

21 October 2022 Page 51 of 100 "value": "..."

### **7.6.3 RDF**

}

```
<etymon> dmlex:etymTranslation [
  dmlex:value "..." ] .
```
### **7.7 etymDate**

Gives a period of time for which an etymology was valid

```
etymDate:
 start: (0..1) <string>
  end: (0..1) <string>
```
#### **7.7.1 XML**

```
<etymDate start="..." end="..."/>
```
### **7.7.2 JSON**

```
{
   "start": "..."
   "end": "..."
}
```
### **7.7.3 RDF**

```
<etymon> dmlex:etymDate [
  dmlex:start "..." ;
  dmlex:end "..." ].
```
#### **Comments**

• start and end indicate the date of when this etymon was used. This can be a year in the Gregorian calendar or an approximate value.

### **7.8 Extensions to tag**

Additional allowed values for the target property, allows the specification of values for the etymon-Type and etymonLabel properties of etymon

tag: target: etymonType/etymonLabel

#### **7.8.1 XML**

```
<tag> 
  <target value="etymonType"/>
  <target value="etymonLabel"/>
</tag>
```
#### **7.8.2 JSON**

```
{
   "targets": ["etymonType", "etymonLabel"]
}
```
#### **7.8.3 RDF**

```
<tag> dmlex:target dmlex:etymonType, dmlex:etymonLabel .
```
## **7.9 Extensions to lexicographicResource**

Additional children:

```
lexicographicResource ...
   etymonLanguage: (0..n)
```
#### **7.9.1 XML**

```
<lexicographicResource> 
  <etymonLanguage>...<etymonLanguage/>
</lexicographicResource>
```
#### **7.9.2 JSON**

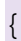

```
 ...
   "etymonLanguage": [...]
```
### **7.9.3 RDF**

}

```
<lexicographicResource> dmlex:etymonLanguage ... .
```
### **7.10 etymonLanguage**

Represents one of several allowed values for the language property of etymon objects. Note that as etymologies frequently refer to languages that are not covered by ISO standards it is necessary to define codes for all languages used in definitions.

```
etymonLanguage: <value>
   iso639-1: (0..1) <string of 2 lowercase letters>
   iso639-3: (0..1) <string of 3 uppercase letters>
 displayValue: (0..1) <string>
```
#### **7.10.1 XML**

```
<etymonLanguage value="...">
  <iso639-1>...</iso639-1>
  <iso639-3>...</iso639-3>
   <displayValue>...<displayValue>
</etymonLanguage>
```
### **7.10.2 JSON**

```
{
 "value": "..." "iso639-1": "..." ,
 "iso639-3" : "..." "displayValue": "..."
}
```
### **7.10.3 RDF**

```
<etymonLanguage> dmlex:value "..." ;
  dmlex:iso639-1 "..." ;
  dmlex:iso639-3 "..." ;
 dmlex:displayValue "...
```
#### **Comments**

- The language may be specified with either iso639-1 and/or iso639-3 code in the ISO 639 standard if it exists
- value indicates value used by the language property of a etymon (e.g. ger). displayValue indicates a natural language name for the language, e.g., "Modern High German"

### **7.11 Extensions to memberRole**

This extension makes it possible for etymons to be linked (through relation objects from the Linking module) to other entities such as other etymons or entries in other dictionaries.

Additional allowed values for the memberType property:

memberRole: "etymon"

#### **7.11.1 XML**

```
<memberRole role="etymon"...>
```
### **7.11.2 JSON**

```
 "memberRole": "etymon"
```
#### **7.11.3 RDF**

{

}

<relationType> dmlex:memberRole dmlex:etymonRole .

# **8 Examples**

This section gives examples which show how to use DMLex to model lexicographic resources. The examples are shown in three formalisms: NVH, XML and JSON.

Each example is shown in NVH first. NVH (Name-Value Hierarchy)[^1] is a concise serialization language designed for lexicographic data. NVH encodes data as a hierarchical list of names, values and children, which corresponds exactly to DMLex's own data model. We use NVH here in order to demonstrate the object model at an abstract level.

After that, each example is shown in XML and JSON, two popular serialization languages. The XML and JSON encoding shown here follows DMLex's own implementation guidance for XML and JSON.

### **8.1 A basic entry**

This is a basic, beginner-level example of how to use DMLex to represent a simple monolingual lexicographic resource consisting of one entry with two senses. It demonstrates some of the basic features of DMLex Core: how to subdivide a entry into senses, how attach various data such as definition, partof-speech labels to entries and senses, and how to add labels to various objects such as senses and examples.

#### **8.1.1 NVH**

```
lexicographicResource: my-dictionary
     entry: abandon-verb
         headword: abandon
         partOfSpeech: verb
         sense: abandon-verb-1
             definition: to suddenly leave a place or a person
             example: I'm sorry I abandoned you like that.
             example: Abandon ship!
                 label: idiom
         sense: abandon-verb-2
             label: mostly-passive
             definition: to stop supporting an idea
             example: That theory has been abandoned.
```
#### **8.1.2 XML**

```
<lexicographicResource id="my-dictionary">
     <entry id="abandon-verb">
         <headword>abandon</headword>
         <partOfSpeech value="verb"/>
         <sense id="abandon-verb-1">
             <definition>to suddenly leave a place or a person</definition>
             <example>
                 <text>I'm sorry I abandoned you like that.</text>
             </example>
             <example>
                <text>Abandon ship!</text>
                 <label value="idiom"/>
             </example>
         <sense id="abandon-verb-2">
```

```
 <label value="mostly-passive"/>
             <definition>to stop supporting an idea</definition>
             <example>
                  <text>That theory has been abandoned.</text>
             </example>
         </sense>
     </entry>
<lexicographicResource>
```
#### **8.1.3 JSON**

```
{
     "id": "my-dictionary",
     "entry": {
         "id": "abandon-verb",
         "headword": "abandon",
         "partsOfSpeech": ["verb"],
         "senses": [{
              "id": "abandon-verb-1",
              "definitions": [{
                  "text": "to suddenly leave a place or a person"
              }],
              "examples": [{
                  "text": "I'm sorry I abandoned you like that."
              }, {
                  "text": "Abandon ship!",
                  "labels": ["idiom"]
             }]
         }, {
              "id": "abandon-verb-2",
              "labels": ["mostly-passive"],
              "definitions": ["to stop supporting an idea"],
              "examples": [{
                  "text": "That theory has been abandoned."
              }]
         }]
     }
}
```
### **8.2 How to use inflectedForm**

This is an entry from a hypothetical Irish dictionary for the headword "folúsghlantóir" ("vacuum cleaner") which gives its two inflected forms, the singular genitive and the plural.

#### **8.2.1 NVH**

```
entry: folúsghlantóir-n
     headword: folúsghlantóir
     partOfSpeech: n-masc
     inflectedForm: folúsghlantóra
         inflectedTag: sg-gen
     inflectedForm: folúsghlantóirí
         inflectedTag: pl
     sense: ...
```
#### **8.2.2 XML**

```
<entry id="folúsghlantóir-n">
     <headword>folúsghlantóir</headword>
     <partOfSpeech value="n-masc"/>
     <inflectedForm inflectedTag="sg-gen">folúsghlantóra</inflectedForm>
     <inflectedForm inflectedTag="pl">folúsghlantóirí</inflectedForm>
     <sense>...</sense>
</entry>
```
#### **8.2.3 JSON**

{

}

```
 "id": "folúsghlantóir-n",
 "headword": "folúsghlantóir",
 "partsOfSpeech": ["n-masc"],
 "inflectedForms": [{
     "text": "folúsghlantóra",
     "inflectedTag": "sg-gen",
 }, {
     "text": "folúsghlantóirí",
     "inflectedTag": "pl",
 }],
 "senses": [...]
```
## **8.3 Pronunciation given as transcription**

#### **8.3.1 NVH**

```
entry: aardvark-noun
    headword: aardvark
     pronunciation:
        transcription: a:rdva:rk
     sense: ...
```
#### **8.3.2 XML**

```
<entry id="aardvark-noun">
    <headword>aardvark</headword>
     <pronunciation>
         <transcription>a:rdva:rk</transcription>
     </pronunciation>
     <sense>...</sense>
</entry>
```
#### **8.3.3 JSON**

```
{
     "id": "aardvark-noun",
     "headword": "aardvark",
     "pronunciations": [{
         "transcriptions": [{"text": "a:rdva:rk"}]
     }],
     "senses": [...]
}
```
### **8.4 Pronunciation given as a sound file**

#### **8.4.1 NVH**

```
entry: aardvark-noun
     headword: aardvark
     pronunciation:
         soundFile: aardvark.mp3
     sense: ...
```
#### **8.4.2 XML**

```
<entry id="aardvark-noun">
     <headword>aardvark</headword>
     <pronunciation soundFile="aardvark.mp3"/>
     <sense>...</sense>
</entry>
```
### **8.4.3 JSON**

```
{
     "id": "aardvark-noun",
     "headword": "aardvark",
     "pronunciations": [{
         "soundFile": "aardvark.mp3"
     }],
     "senses": [...]
}
```
## **8.5 Pronunciation given both ways**

### **8.5.1 NVH**

```
entry: aardvark-noun
    headword: aardvark
    pronunciation:
         transcription: a:rdva:rk
         soundFile: aardvark.mp3
```
sense: ...

#### **8.5.2 XML**

```
<entry id="aardvark-noun">
     <headword>aardvark</headword>
     <pronunciation soundFile="aardvark.mp3">
         <transcription>a:rdva:rk</transcription>
     </pronunciation>
     <sense>...</sense>
</entry>
```
#### **8.5.3 JSON**

```
{
     "id": "aardvark-noun",
     "headword": "aardvark",
     "pronunciations": [{
         "soundFile": "aardvark.mp3",
         "transcriptions": [{"text": "a:rdva:rk"}]
     }],
     "senses": [...]
}
```
### **8.6 How to use tag**

This is an entry from a hypothetical Irish dictionary for the headword "folúsghlantóir" ("vacuum cleaner"). The meaning of the various tags used in this entry is explained in the tag objects.

#### **8.6.1 NVH**

```
lexicographicResource: my-irish-dictionary
     language: ga
     entry: folúsghlantóir-n
         headword: folúsghlantóir
         partOfSpeech: n-masc
         inflectedForm: folúsghlantóra
             inflectedTag: sg-gen
         inflectedForm: folúsghlantóirí
             inflectedTag: pl
        sense: ...
     tag: n-masc
         description: noun, masculine
         target: partOfSpeech
     tag: n-fem
         description: noun, feminine
         target: partOfSpeech
     tag: sg-gen
         description: singular genitive
         target: inflectedTag
         partOfSpeechConstraint: n-masc
```

```
 partOfSpeechConstraint: n-fem
 tag: pl
     description: plural
     target: inflectedTag
     partOfSpeechConstraint: n-masc
     partOfSpeechConstraint: n-fem
```
#### **8.6.2 XML**

```
<lexicographicResource id="my-irish-dictionary" language="ga">
     <entry id="folúsghlantóir-n">
         <headword>folúsghlantóir</headword>
         <partOfSpeech value="n-masc"/>
         <inflectedForm inflectedTag="sg-gen">folúsghlantóra</inflectedForm>
         <inflectedForm inflectedTag="pl">folúsghlantóirí</inflectedForm>
         <sense>...</sense>
     </entry>
     <tag value="n-masc">
         <description>noun, masculine</description>
         <target value="partOfSPeech"/>
    \langletag>
     <tag value="n-fem">
         <description>noun, feminine</description>
         <target value="partOfSPeech"/>
    \langletag>
     <tag value="sg-gen">
         <description>singular genitive</description>
         <target value="inflectedTag"/>
         <partOfSpeechConstraint value="n-masc"/>
         <partOfSpeechConstraint value="n-fem"/>
    \langletag>
     <tag value="pl">
         <description>plural</description>
         <target value="inflectedTag"/>
         <partOfSpeechConstraint value="n-masc"/>
         <partOfSpeechConstraint value="n-fem"/>
    \langletag>
</lexicographicResource>
```
#### **8.6.3 JSON**

```
{
     "id": "my-irish-dictionary",
     "language": "ga",
     "entries": [{
         "id": "folúsghlantóir-n",
         "headword": "folúsghlantóir",
         "partsOfSpeech": ["n-masc"],
         "inflectedForms": [{
              "text": "folúsghlantóra",
              "inflectedTag": "sg-gen",
         }, {
              "text": "folúsghlantóirí",
              "inflectedTag": "pl",
```

```
 }],
     "senses": [...]
 }],
 "tags": [{
     "value": "n-masc",
     "description": "noun, masculine",
     "targets": ["partOfSpeech"]
 }, {
     "value": "n-fem",
     "description": "noun, feminine",
     "targets": ["partOfSpeech"]
 }, {
     "value": "sg-gen",
     "description": "singular genitive",
     "targets": ["inflectedTag"],
     "partOfSpeechConstraints": ["n-masc", "n-fem"]
 }, {
     "value": "pl",
     "description": "plural",
     "targets": ["inflectedTag"],
     "partOfSpeechConstraints": ["n-masc", "n-fem"]
 }]
```
## **8.7 Mapping tag to external inventories**

This shows how to map the value of a tag such as  $n$ -masc and  $n$ -fem to items in an external inventory such as LexInfo.

#### **8.7.1 NVH**

}

```
tag: n-masc
     description: noun, masculine
     target: partOfSpeech
     sameAs: http://www.lexinfo.net/ontology/3.0/lexinfo#noun
     sameAs: http://www.lexinfo.net/ontology/3.0/lexinfo#masculine
tag: n-fem
    description: noun, feminine
     target: partOfSpeech
     sameAs: http://www.lexinfo.net/ontology/3.0/lexinfo#noun
     sameAs: http://www.lexinfo.net/ontology/3.0/lexinfo#feminine
```
#### **8.7.2 XML**

```
<tag value="n-masc">
     <description>noun, masculine</description>
     <target value="partOfSPeech"/>
     <sameAs uri="http://www.lexinfo.net/ontology/3.0/lexinfo#noun"/>
     <sameAs uri="http://www.lexinfo.net/ontology/3.0/lexinfo#masculine"/>
\langletag>
<tag value="n-fem">
     <description>noun, feminine</description>
     <target value="partOfSPeech"/>
     <sameAs uri="http://www.lexinfo.net/ontology/3.0/lexinfo#noun"/>
```

```
 <sameAs uri="http://www.lexinfo.net/ontology/3.0/lexinfo#feminine"/>
</tag>
```
#### **8.7.3 JSON**

```
{
     "tags": [{
         "value": "n-masc",
         "description": "noun, masculine",
         "targets": ["partOfSpeech"],
         "sameAs": [
             "http://www.lexinfo.net/ontology/3.0/lexinfo#noun",
             "http://www.lexinfo.net/ontology/3.0/lexinfo#masculine"
         ]
     }, {
         "value": "n-fem",
         "description": "noun, feminine",
         "targets": ["partOfSpeech"],
         "sameAs": [
             "http://www.lexinfo.net/ontology/3.0/lexinfo#noun",
             "http://www.lexinfo.net/ontology/3.0/lexinfo#feminine"
 ]
     }]
}
```
### **8.8 Defining a bilingual lexicographic resource**

This defines a lexicographic resource where the source language is German and the translation language is English and the English translations are going to come with pronunciation transcriptions in English IPA.

#### **8.8.1 NVH**

```
lexicographicResource: deueng
     title: My German-English Dictionary
     language: de
     translationLanguage: en
```
#### **8.8.2 XML**

```
<lexicographicResource id="deueng" language="de">
     <title>My German-English Dictionary</title>
     <translationLanguage langCode="en"/>
     ...
</lexicographicResource>
```
#### **8.8.3 JSON**

{

```
 "id": "deueng",
 "title": "My German-English Dictionary",
 "language": "de",
 "translationLanguages": ["en"],
 ...
```
## **8.9 Defining a multilingual lexicographic resource**

This defines a lexicographic resource where the source language is Irish and the translation languages are English, German and Czech.

#### **8.9.1 NVH**

}

```
lexicographicResource: irish-multilingual
     description: My Irish-Multilingual Dictionary
     language: ga
     translationLanguage: en
     translationLanguage: de
     translationLanguage: cs
```
#### **8.9.2 XML**

```
<lexicographicResource id="irish-multilingual" language="ga">
    <title>My Irish-Multilingual Dictionary</title>
    <translationLanguage langCode="en"/>
    <translationLanguage langCode="de"/>
    <translationLanguage langCode="cs"/>
 ...
```

```
</lexicographicResource>
```
#### **8.9.3 JSON**

```
{
     "id": "irish-multilingual",
    "title": "My Irish-Multilingual Dictionary",
    "language": "ga",
     "translationLanguages": ["en", "de", "cs"],
     ...
}
```
### **8.10 How to use headwordTranslation in a bilingual lexicographic resource**

This is an entry from a hypothetical English-German dictionary for English-speaking learners of German.

#### **8.10.1 NVH**

```
entry: doctor-n
     headword: doctor
     sense: doctor-n-1
         indicator: medical doctor
         headwordTranslation: Arzt
             partOfSpeech: n-masc
         headwordTranslation: Ärztin
             partOfSpeech: n-fem
     sense: doctor-n-2
         indicator: academic title
         headwordTranslation: Doktor
             partOfSpeech: n-masc
         headwordTranslation: Doktorin
             partOfSpeech: n-fem
             label: rare
```
#### **8.10.2 XML**

```
<entry id="doctor-n">
     <headword>doctor</headword>
     <sense id="doctor-n-1">
         <indicator>medical doctor</indicator>
         <headwordTranslation>
            <text>Arzt</text>
             <partOfSpeech value="n-masc"/>
         </headwordTranslation>
         <headwordTranslation>
             <text>Ärztin</text>
             <partOfSpeech value="n-fem"/>
         </headwordTranslation>
     </sense>
     <sense id="doctor-n-2">
         <indicator>academic title</indicator>
         <headwordTranslation>
            <text>Doktor</text>
             <partOfSpeech value="n-masc"/>
         </headwordTranslation>
         <headwordTranslation>
             <text>Doktorin</text>
             <partOfSpeech value="n-fem"/>
         </headwordTranslation>
     </sense>
```
#### </entry>

#### **8.10.3 JSON**

```
{
     "id": "doctor-n",
     "headword": "doctor",
     "senses": [{
         "id": "doctor-n-1",
         "indicator": "medical doctor",
         "headwordTranslations": [{
              "text": "Arzt",
```
Copyright © OASIS Open 2022. All rights reserved.

```
 "partsOfSpeech": ["n-masc"]
         }, {
              "text": "Ärztin",
              "partsOfSpeech": ["n-fem"]
         }]
     }, {
         "id": "doctor-n-2",
         "indicator": "academic title",
         "headwordTranslations": [{
              "text": "Doktor",
              "partsOfSpeech": ["n-masc"]
         }, {
              "text": "Doktorin",
              "partsOfSpeech": ["n-fem"]
         }]
     }]
}
```
### **8.11 How to use headwordTranslation in a multilingual lexicographic resource**

This is an entry from a hypothetical Irish-multilingual dictionary.

#### **8.11.1 NVH**

```
entry: fómhar-n
     headword: fómhar
     sense: fómhar-n-1
        headwordTranslation: autumn
             language: en
         headwordTranslation: fall
             language: en
         headwordTranslation: Herbst
             language: de
         headwordTranslation: podzim
             language: cs
     sense: fómhar-n-2
         headwordTranslation: harvest
             language: en
         headwordTranslation: Ernte
             language: de
         headwordTranslation: sklize#
             language: cs
```
#### **8.11.2 XML**

```
<entry id="fómhar-n">
    <headword>fómhar</headword>
     <sense id="fómhar-n-1">
         <headwordTranslation language="en">
             <text>autumn</text>
         </headwordTranslation>
         <headwordTranslation language="en">
```
Copyright © OASIS Open 2022. All rights reserved.

```
 <text>fall</text>
     </headwordTranslation>
     <headwordTranslation language="de">
        <text>Herbst</text>
     </headwordTranslation>
     <headwordTranslation language="cs">
        <text>podzim</text>
     </headwordTranslation>
 </sense>
 <sense id="fómhar-n-2">
     <headwordTranslation language="en">
         <text>harvest</text>
     </headwordTranslation>
     <headwordTranslation language="de">
         <text>Ernte</text>
     </headwordTranslation>
     <headwordTranslation language="cs">
         <text>sklize#</text>
     </headwordTranslation>
 </sense>
```
### </entry>

#### **8.11.3 JSON**

```
{
     "id": "fómhar-n",
     "headword": "fómhar",
     "senses": [{
         "id": "fómhar-n-1",
          "headwordTranslations": [{
              "language": "en",
              "text": "autumn"
          }, {
              "language": "en",
              "text": "fall"
         }, {
              "language": "de",
              "text": "Herbst"
         }, {
              "language": "cs",
              "text": "podzim"
         }]
     }, {
          "id": "fómhar-n-2",
          "headwordTranslations": [{
              "language": "en",
              "text": "harvest"
          }, {
              "language": "de",
              "text": "Ernte"
         }, {
              "language": "cs",
              "text": "sklize#"
         }]
     },]
```
}

### **8.12 How to use headwordExplanation**

#### **8.12.1 NVH**

entry: treppenwitz headword: Treppenwitz partOfSpeech: n-masc sense: treppenwitz-1 headwordExplanation: belated realisation of what one could have said headwordTranslation: staircase wit

#### **8.12.2 XML**

```
<entry id="treppenwitz">
     <headword>Treppenwitz</headword>
     <partOfSpeech value="n-masc"/>
     <sense id="treppenwitz-1">
         <headwordExplanation>
             belated realisation of what one could have said
         </headwordExplanation>
         <headwordTranslation>
             <text>staircase wit</text>
         </headwordTranslation>
     </sense>
```
#### **8.12.3 JSON**

```
{
     "id": "treppenwitz",
     "headword": "Treppenwitz",
     "partsOfSpeech": ["n-masc"],
     "senses": [{
         "id": "treppenwitz-1",
         "headwordExplanations": [{
              "text": "belated realisation of what one could have said"
         }],
         "headwordTranslations": [{
              "text": "staircase wit"
         }]
     }]
}
```
### **8.13 Modelling parts and wholes**

We have three entries with one sense each: "glasses", "microscope" and "lens". We want to represent the fact that "lens" is a meronym of both "glasses" and "microscope", and simultanously that "glasses" and "microscope" are both holonyms of "lens".

#### **8.13.1 NVH**

```
lexicographicResource: my-dictionary
     language: en
     entry: glasses
         headword: glasses
         sense: glasses-1
             definition: an optical seeing aid
     entry: microscope
         headword: microscope
         sense: microscope-1
             definition: equipment for looking at very small things
     entry: lens
         headword: lens
         sense: lens-1
             definition: curved glass that makes things seem bigger
     relation: meronymy
         member: glasses-1
             role: whole
         member: lens-1
             role: part
     relation: meronymy
         member: microscrope-1
             role: whole
         member: lens-1
             role: part
     relationType: meronomy
         description: used for modelling part-whole relationships
         memberRole: whole
             description: the whole
             memberType: sense
             min: 1
             max: 1
             action: navigate
         memberRole: part
             description: the part
             memberType: sense
             min: 1
             max: 1
             action: navigate
```
#### **8.13.2 XML**

```
<lexicographicResource id="my-dictionary" language="en">
     <entry id="glasses">
         <headword>glasses</headword>
         <sense id="glasses-1">
             <definition>an optical seeing aid</definition>
         </sense>
     </entry>
     <entry id="microscope">
         <headword>microscope</headword>
         <sense id="microscope-1">
             <definition>equipment for looking at very small things</definition>
         </sense>
     </entry>
     <entry id="lens">
```

```
 <headword>lens</headword>
         <sense id="lens-1">
             <definition>curved glass that makes things seem bigger</definition>
         </sense>
     </entry>
     <relation type="meronymy">
         <member idref="glasses-1" role="whole"/>
         <member idref="lens-1" role="part"/>
     </relation>
     <relation type="meronymy">
         <member idref="microscrope-1" role="whole"/>
         <member idref="lens-1" role="part"/>
     </relation>
     <relationType type="meronomy">
         <description>used for modelling part-whole relationships</description>
         <memberRole role="whole" memberType="sense" min="1" max="1" action="navigate">
             <description>the whole</description>
         </memberRole>
         <memberRole role="part" memberType="sense" min="1" max="1" action="navigate">
             <description>the part</description>
         </memberRole>
     </relationType>
</lexicographicResource>
```
#### **8.13.3 JSON**

```
{
     "id": "my-dictionary",
     "language": "en",
     "entries": [{
         "id": "glasses",
         "headword": "glasses",
         "senses": [{
              "id": "glasses-1",
              "definition": "an optical seeing aid"
         }, {
         "id": "microscope",
         "headword": "microscope",
         "senses": [{
              "id": "microscope-1",
              "definition": "equipment for looking at very small things"
         }, {
         "id": "lens",
         "headword": "lens",
         "senses": [{
              "id": "lens-1",
              "definition": "curved glass that makes things seem bigger"
         }]
     }],
     "relations": [{
         "type": "meronymy",
         "members": [{
              "idref": "glasses-1",
              "role": "whole"
         }, {
              "idref": "lens-1",
```

```
 "role": "part"
     }]
 }, {
     "type": "meronymy",
     "members": [{
         "idref": "microscope-1",
         "role": "whole"
     }, {
          "idref": "lens-1",
          "role": "part"
     }]
 }],
 "relationTypes": [{
     "type": "meronymy",
     "description": "used for modelling part-whole relationships",
     "memberRoles": [{
          "role": "whole",
          "description": "the whole",
         "memberType": "sense",
         "min": 1,
          "max": 1,
          "action": "navigate"
     }, {
          "role": "part",
          "description": "the part",
          "memberType": "sense",
          "min": 1,
          "max": 1,
          "action": "navigate"
     }]
 }]
```
#### **8.13.4 Suggested rendering for human users**

#### **lens**

}

• curved glass that makes things seem bigger things that contain lens: **glasses**, **microscope**

### **8.14 Modelling antonyms**

We have two entries for the verbs "buy" and "sell" with one sense each. We want to express the fact that the senses are antonyms.

#### **8.14.1 NVH**

```
lexicographicResource: my-dictionary
     language: en
     entry: buy
         headword: buy
         sense: buy-1
             definition: get something by paying money for it
     entry: sell
         headword: sell
         sense: sell-1
```

```
 definition: exchange something for money
 relation: ants
     member: buy-1
     member: sell-1
 relationType: ants
     description: antonyms
     memberRole:
         memberType: sense
         min: 2
         max: 2
         action: navigate
```
#### **8.14.2 XML**

```
<lexicographicResource id="my-dictionary" language="en">
     <entry id="buy">
         <headword>buy</headword>
         <sense id="buy-1">
             <definition>get something by paying money for it</definition>
         </sense>
     </entry>
     <entry id="sell">
         <headword>sell</headword>
         <sense id="sell-1">
             <definition>exchange something for money</definition>
         </sense>
     </entry>
     <relation type="ants">
         <member idref="buy-1"/>
         <member idref="sell-1"/>
     </relation>
     <relationType type="ants">
         <description>antonyms</description>
         <memberRole memberType="sense" min="2" max="2" action="navigate"/>
     </relationType>
</lexicographicResource>
```
#### **8.14.3 JSON**

```
{
     "id": "my-dictionary",
     "language": "en",
     "entries": [{
         "id": "buy",
         "headword": "buy",
         "senses": [{
              "id": "buy-1",
              "definition": "get something by paying money for it"
         }, {
         "id": "sell",
         "headword": "sell",
         "senses": [{
              "id": "sell-1",
              "definition": "exchange something for money"
```
```
 }]
     }],
     "relations": [{
         "type": "ants",
          "members": [
              {"idref": "buy-1"},
              {"idref": "sell-1"}
         ]
     }],
     "relationTypes": [{
          "type": "ants",
          "description": "antonyms",
          "memberRoles": [{
              "memberType": "sense",
              "min": 2,
              "max": 2,
              "action": "navigate"
         }]
     }]
}
```
### **8.14.4 Suggested rendering for human users**

**buy**

• get something by paying money for it opposite meaning: **sell**

## **8.15 Modelling synonyms**

We have three German entries with one sense each, two which mean "sea" and one which means "ocean". We want to set up a relation which brings these three sense together as near-synonyms.

### **8.15.1 NVH**

```
lexicographicResource: my-dictionary
     language: de
     translationLanguage: en
     entry: die-see
         headword: See
         partOfSpeech: n-fem
         sense: die-see-1
             headwordTranslation: sea
     entry: das-meer
         headword: Meer
         partOfSpeech: n-neut
         sense: das-meer-1
             headwordTranslation: sea
     entry: der-ozean
         headword: Ozean
         partOfSpeech: n-masc
         sense: der-ozean-1
             translation: ocean
     relation: syns
         description: words that mean sea and ocean
         member: die-see-1
         member: das-meer-1
```

```
 member: der-ozean-1
 relationType: syns
     description: synonyms and near synonyms
     memberRole:
         memberType: sense
         min: 2
         action: navigate
```
### **8.15.2 XML**

```
<lexicographicResource id="my-dictionary" language="en">
     <translationLanguage langCode="de"/>
     <entry id="die-see">
         <headword>See</headword>
         <partOfSpeech value="n-fem"/>
         <sense id="die-see-1">
             <headwordTranslation><text>sea</text></headwordTranslation>
         </sense>
     </entry>
     <entry id="das-meer">
         <headword>Meer</headword>
         <partOfSpeech value="n-neut"/>
         <sense id="das-meer-1">
             <headwordTranslation><text>sea</text></headwordTranslation>
         </sense>
     </entry>
     <entry id="der-ozean">
         <headword>Ozean</headword>
         <partOfSpeech value="n-masc"/>
         <sense id="der-ozean-1">
             <headwordTranslation><text>ocean</text></headwordTranslation>
         </sense>
     </entry>
     <relation type="syns">
         <description>words that mean sea and ocean</description>
         <member idref="die-see-1"/>
         <member idref="das-meer-1"/>
         <member idref="der-ozean-1"/>
     </relation>
     <relationType type="syns">
         <description>synonyms and near synonyms</description>
         <memberRole memberType="sense" min="2" action="navigate"/>
     </relationType>
</lexicographicResource>
```
### **8.15.3 JSON**

```
{
     "id": "my-dictionary",
     "language": "de",
     "translationLanguages": ["en"],
     "entries": [{
         "id": "die-see",
         "headword": "See",
```

```
 "partsOfSpeech": ["n-fem"],
         "senses": [{
             "id": "die-see-1",
              "headwordTranslations": [{"text": "sea"}]
         }]
     }, {
         "id": "das-meer",
         "headword": "Meer",
         "partsOfSpeech": ["n-neut"],
         "senses": [{
              "id": "das-meer-1",
              "headwordTranslations": [{"text": "sea"}]
         }]
     }, {
         "id": "der-ozean",
         "headword": "OZean",
         "partsOfSpeech": ["n-masc"],
         "senses": [{
             "id": "der-ozean-1",
              "headwordTranslations": [{"text": "ocean"}]
         }]
     }],
     "relations": [{
         "type": "syns",
         "description": "words that mean sea and ocean",
         "members": [
           {"idref": "die-see-1"},
           {"idref": "das-meer-1"},
           {"idref": "der-ozean-1"}
 ]
     }],
     "relationTypes": [{
         "type": "syns",
         "description": "synonyms and near synonyms",
         "memberRoles": [{
              "memberType": "sense",
              "min": 2,
              "action": "navigate"
         }]
     }]
```
### **8.15.4 Suggested rendering for human users**

**See** feminine noun

• sea same or similar meaning: **Meer**, **Ozean**

## **8.16 Modelling variants**

We have two entries in our lexicographic resource, one for the headword "colour" and one for the headword "color". We want to create a relation to represent the fact that these are spelling variants.

### **8.16.1 NVH**

}

```
lexicographicResource: my-dictionary
```
Copyright © OASIS Open 2022. All rights reserved.

```
 language: en
 entry: colour
     headword: colour
     partOfSpeech: n
     label: europeanSpelling
     sense: colour-1
         definition: red, blue, yellow etc.
         example: What is your favourite colour?
 entry: color
     headword: color
     partOfSpeech: n
     label: americanSpelling
 relation: vars
    member: colour
     member: color
 relationType: vars
     description: variants, words which differ only in spelling
     memberRole:
         memberType: entry
         min: 2
         action: navigate
```
### **8.16.2 XML**

```
<lexicographicResource id="my-dictionary" language="en">
     <entry id="colour">
         <headword>colour</headword>
         <partOfSpeech value="n"/>
         <label value="europeanSpelling"/>
         <sense id="colour-1">
             <definition>red, blue, yellow etc.</definition>
            <example><text>What is your favourite colour?</text></example>
         </sense>
     </entry>
     <entry id="color">
         <headword>color</headword>
         <partOfSpeech value="n"/>
         <label value="americanSpelling"/>
     </entry>
     <relation type="vars">
         <member idref="colour"/>
         <member idref="color"/>
     </relation>
     <relationType type="vars">
         <description>variants, words which differ only in spelling</description>
         <memberRole memberType="entry" min="2" action="navigate"/>
     </relationType>
</lexicographicResource>
```
### **8.16.3 JSON**

```
{
     "id": "my-dictionary",
     "language": "en",
```

```
 "entries": [{
     "id": "colour",
     "headword": "colour",
     "partsOfSpeech": ["n"],
     "labels": ["europeanSpelling"],
     "senses": [{
         "id": "colour-1",
         "definitions": [{"text": "red, blue, yellow etc."}],
         "examples": [{"text": "What is your favourite colour?"}]
     }]
 }, {
     "id": "color",
     "headword": "color",
     "partsOfSpeech": ["n"],
     "labels": ["americanSpelling"]
 }],
 "relations": [{
     "type": "vars",
     "members": [
       {"idref": "colour"},
       {"idref": "color"}
     ]
 }],
 "relationTypes": [{
     "type": "vars",
     "description": "variants, words which differ only in spelling",
     "memberRoles": [{
         "memberType": "entry",
         "min": 2,
         "action": "navigate"
     }]
 }]
```
### **8.16.4 Suggested rendering for human users**

**colour** noun, European spelling

• red, blue, yellow etc. What is your favourite colour?

see also: color

## **8.17 Modelling subsenses**

We have an entry for the noun "colour" with four senses. We want to express the fact that senses number two and three are subsenses of sense number one, and should be displayed as such to human users.

### **8.17.1 NVH**

}

```
lexicographicResource: my-dictionary
     language: en
     entry: colour
         headword: colour
             sense: colour-1
                 definition: red, blue, yellow etc.
                  example: What is your favourite colour?
```
Copyright © OASIS Open 2022. All rights reserved.

```
 sense: colour-2
             definition: not being black and white
             example: Back then owning a colour TV meant you were rich.
         sense: colour-3
             definition: a sign of a person's race
             example: We welcome people of all creeds and colours.
         sense: colour-4
             definition: interest or excitement
             example: Examples add colour to your writing.
 relation: subsensing
     member: colour-1
         role: supersense
     member: colour-2
         role: subsense
 relation: subsensing
     member: colour-1
         role: supersense
     member: colour-3
         role: subsense
 relationType: subsensing
     description: expresses the fact that a sense is a subsense of another sense
     scope: sameEntry
     memberRole: supersense
         memberType: sense
         min: 1
         max: 1
         action: none
     memberRole: subsense
         memberType: sense
         min: 1
         max: 1
         action: embed
```
### **8.17.2 XML**

```
<lexicographicResource id="my-dictionary" language="en">
     <entry id="colour">
         <headword>colour</headword>
         <sense id="colour-1">
             <definition>red, blue, yellow etc.</definition>
            <example><text>What is your favourite colour?</text></example>
         </sense>
         <sense id="colour-2">
             <definition>not being black and white</definition>
             <example><text>Back then owning a colour TV meant you were rich.</text></example>
         </sense>
         <sense id="colour-3">
             <definition>a sign of a person's race</definition>
             <example><text>We welcome people of all creeds and colours.</text></example>
         </sense>
         <sense id="colour-4">
             <definition>interest or excitement</definition>
             <example><text>Examples add colour to your writing.</text></example>
         </sense>
     </entry>
     <relation type="subsensing">
```

```
 <member idref="colour-1" role="supersense"/>
         <member idref="colour-2" role="subsense"/>
     </relation>
     <relation type="subsensing">
         <member idref="colour-1" role="supersense"/>
         <member idref="colour-3" role="subsense"/>
     </relation>
     <relationType type="subsensing" scope="sameEntry">
         <description>
             expresses the fact that a sense is a subsense of another sense
         </description>
         <memberRole role="supersense" memberType="sense" min="1" max="1"
                     action="none"/>
         <memberRole role="subsense" memberType="sense" min="1" max="1"
                     action="embed"/>
     </relationType>
</lexicographicResource>
```
### **8.17.3 JSON**

```
{
     "id": "my-dictionary",
     "language": "en",
     "entries": [{
         "id": "colour",
         "headword": "colour",
         "senses": [{
             "id": "colour-1",
             "definitions": [{"text": "red, blue, yellow etc."}],
             "examples": [{"text": "What is your favourite colour?"}]
         }, {
             "id": "colour-2",
             "definitions": [{"text": "not being black and white"}],
             "examples": [{"text": "Back then owning a colour TV meant you were rich."}]
         }, {
             "id": "colour-3",
             "definitions": [{"text": "a sign of a person's race"}],
             "examples": [{"text": "We welcome people of all creeds and colours."}]
         }, {
             "id": "colour-4",
             "definitions": [{"text": "interest or excitement"}],
             "examples": [{"text": "Examples add colour to your writing."}]
        }]
     }],
     "relations": [{
         "type": "subsensing",
         "members": [
           {"role": "supersense", "idref": "colour-1"},
           {"role": "subsense", "idref": "colour-2"}
 ]
     }, {
         "type": "subsensing",
         "members": [
           {"role": "supersense", "idref": "colour-1"},
           {"role": "subsense", "idref": "colour-3"}
 ]
```

```
 }],
     "relationTypes": [{
         "type": "subsensing",
         "description": "expresses the fact that a sense is a subsense of another sense",
         "scope": "sameEntry",
         "memberRoles": [{
              "role": "supersense",
              "memberType": "sense",
              "min": 1,
              "max": 1,
              "action": "none"
         }, {
              "role": "subsense",
              "memberType": "sense",
              "min": 1,
              "max": 1,
              "action": "embed"
         }]
     }]
}
```
### **8.17.4 Suggested rendering for human users**

#### **colour**

- 1. red, blue, yellow etc.What is your favourite colour?
	- a. not being black and white Back then owning a colour TV meant you were rich.
	- b. a sign of a person's race We welcome people of all creeds and colours.
- 2. interest or excitement Examples add colour to your writing.

## **8.18 Modelling subentries (at subsense level)**

We have an entry for the adjective "safe" with two senses, and an entry for the multi-word expression "better safe than sorry" with one sense. We want to express the fact that the multi-word entry should appear under the first sense of "safe" as a subentry.

### **8.18.1 NVH**

```
lexicographicResource: my-dictionary
     language: en
     entry: safe
        headword: safe
         sense: safe-1
             indicator: protected from harm
             example: It isn't safe to park here.
         sense: safe-2
             indicator: not likely to cause harm
             example: Is the ride safe for a small child?
     entry: better-safe
         headword: better safe than sorry
         sense: better-safe-1
             definition: you should be careful even if it seems unnecessary
     relation: subentrying
```

```
 membership: safe-1
         role: container
     membership: better-safe
         role: subentry
 relationType: subentrying
     scope: sameResource
     memberRole: container
         memberType: sense
         min: 1
         max: 1
         action: navigate
     memberRole: subentry
         memberType: entry
         min: 1
         max: 1
         action: embed
```
#### **8.18.2 XML**

```
<lexicographicResource id="my-dictionary" language="en">
     <entry id="safe">
         <headword>safe</headword>
         <sense id="safe-1">
             <indicator>protected from harm</indicator>
             <example><text>It isn't safe to park here.</text></example>
         </sense>
         <sense id="safe-2">
             <indicator>not likely to cause harm</indicator>
             <example><text>Is the ride safe for a small child?</text></example>
         </sense>
     </entry>
     <entry id="better-safe">
         <headword>better safe than sorry</headword>
         <sense id="better-safe-1">
             <definition>
                  <text>you should be careful even if it seems unnecessary</text>
             </definition>
         </sense>
     </entry>
     <relation type="subentrying">
         <member idref="safe-1" role="container"/>
         <member idref="better-safe" role="subentry"/>
     </relation>
     <relationType type="subentrying" scope="sameResource">
         <memberRole role="container" memberType="sense" min="1" max="1"
                     action="navigate"/>
         <memberRole role="subentry" memberType="entry" min="1" max="1"
                     action="embed"/>
     </relationType>
</lexicographicResource>
```
### **8.18.3 JSON**

{

dmlex-v1.0-wd01 Standards Track Work Product

```
 "id": "my-dictionary",
     "language": "en",
     "entries": [{
         "id": "safe",
         "headword": "safe",
         "senses": [{
             "id": "safe-1",
              "indicator": "protected from harm",
              "examples": [{"text": "It isn't safe to park here."}]
         }, {
              "id": "safe-2",
             "indicator": "not likely to cause harm",
             "examples": [{"text": "Is the ride safe for a small child?"}]
         }]
     }, {
         "id": "better-safe",
         "headword": "better safe than sorry",
         "senses": [{
             "id": "better-safe-1",
             "definitions": [{
                  "text": "you should be careful even if it seems unnecessary"
             }]
         }]
     }],
     "relations": [{
         "type": "subentrying",
         "members": [
           {"role": "container", "idref": "safe-1"},
           {"role": "subentry", "idref": "better-safe"}
 ]
     }],
     "relationTypes": [{
         "type": "subentrying",
         "scope": "sameResource",
         "memberRoles": [{
             "role": "container",
             "memberType": "sense",
             "min": 1,
             "max": 1,
             "action": "navigate"
         }, {
             "role": "subentry",
             "memberType": "entry",
             "min": 1,
             "max": 1,
             "action": "embed"
         }]
     }]
```
### **8.18.4 Suggested rendering for human users**

#### **safe**

}

- protected from harm: It isn't safe to park here.
	- **better safe than sorry** you should be careful even if it seems unnecessary
- not likely to cause harm: Is the ride safe for a small child?

#### **better safe than sorry**

• you should be careful even if it seems unnecessary

see also: safe

## **8.19 Modelling subentries (at sense level)**

We have an entry for the word "bible" and another entry for the expression "the Bible". We want to make sure that, when a human user is viewing the entry for "bible", the entry for "the Bible" is shown as a subentry of it, as if it were its first sense.

### **8.19.1 NVH**

```
lexicographicResource: my-dictionary
     language: en
     entry: the-bible
         headword: the Bible
         Sense: the-bible-1
             definition: the book considered holy by Christians
     entry: bible
         headword: bible
         sense: bible-1
         sense: bible-2
             definition: a book considered important for a subject
     relation: subentrying
         member: bible-1
             role: container
         member: the-bible
            role: subentry
     relationType: subentrying
         scope: sameResource
         memberRole: container
             memberType: sense
             min: 1
             max: 1
             action: navigate
         memberRole: subentry
             memberType: entry
             min: 1
            max: 1 action: embed
```
### **8.19.2 XML**

```
<lexicographicResource id="my-dictionary" language="en">
     <entry id="the-bible">
         <headword>the Bible</headword>
         <sense id="the-bible-1">
             <definition>
                 <text>the book considered holy by Christians</text>
             </definition>
         </sense>
     </entry>
```

```
 <entry id="bible">
         <headword>bible</headword>
         <sense id="bible-1"/>
         <sense id="bible-2">
             <definition>
                 <text>a book considered important for a subject</text>
             </definition>
         </sense>
     </entry>
     <relation type="subentrying">
         <member idref="bible-1" role="container"/>
         <member idref="the-bible" role="subentry"/>
     </relation>
     <relationType type="subentrying" scope="sameResource">
         <memberRole role="container" memberType="sense" min="1" max="1"
                     action="navigate"/>
         <memberRole role="subentry" memberType="entry" min="1" max="1"
                     action="embed"/>
     </relationType>
</lexicographicResource>
```
### **8.19.3 JSON**

```
{
     "id": "my-dictionary",
     "language": "en",
     "entries": [{
         "id": "the-bible",
         "headword": "the Bible",
         "senses": [{
             "id": "the-bible-1",
              "definitions": [{"text": "the book considered holy by Christians"}]
         }]
     }, {
         "id": "bible",
         "headword": "bible",
         "senses": [{
             "id": "bible-1"
         }, {
              "id": "bible-2",
             "definitions": [{"text": "a book considered important for a subject"}]
         }]
     }],
     "relations": [{
         "type": "subentrying",
         "members": [
           {"role": "container", "idref": "bible-1"},
           {"role": "subentry", "idref": "the-bible"}
 ]
     }],
     "relationTypes": [{
         "type": "subentrying",
         "scope": "sameResource",
         "memberRoles": [{
             "role": "container",
              "memberType": "sense",
```

```
 "min": 1,
              "max": 1,
              "action": "navigate"
         }, {
              "role": "subentry",
              "memberType": "entry",
              "min": 1,
              "max": 1,
              "action": "embed"
         }]
     }]
}
```
### **8.19.4 Suggested rendering for human users**

#### **bible**

- 1. **the Bible** the book considered holy by Christians
- 2. a book considered important for a subject

Suggeted rendering of the entry "the Bible" for human users:

#### **the Bible**

• the book considered holy by Christians

see also: bible

### **8.20 Using placeholderMarker**

### **8.20.1 NVH**

```
entry: continue-studies
    headword: continue your studies
        placeholderMarker: your
    sense: ...
```
### **8.20.2 XML**

```
<entry id="continue-studies">
    <headword>
         continue <placeholderMarker>your</placeholderMarker> studies
     </headword>
    <sense.../>
</entry>
```
### **8.20.3 JSON**

```
{
   "id": "continue-studies",
   "headword": "continue your studies",
```

```
 "placeholderMarkers": [
      {"startIndex": 9, "endIndex": 13}
   ],
   "senses": [...]
}
```
## **8.21 Using placeholderMarker in a bilingual lexicographic resource**

### **8.21.1 NVH**

```
entry: beat-up
    headword: beat sb. up
         placeholderMarker: sb.
     sense: beat-up-1
         headwordTranslation: jemanden verprügeln
             placeholderMarker: jemanden
```
### **8.21.2 XML**

```
<entry id="beat-up">
     <headword>
         beat <placeholderMarker>sb.</placeholderMarker> up
     </headword>
     <sense id="beat-up-1">
       <headwordTranslation>
         <text>
             <placeholderMarker>jemanden</placeholderMarker> verprügeln
        \langle/text>
       </headwordTranslation>
     </sense>
</entry>
```
### **8.21.3 JSON**

```
{
   "id": "beat-up",
  "headword": "beat sb. up",
   "placeholderMarkers": [
       {"startIndex": 5, "endIndex": 8}
  \cdot "senses": [{
     "id": "beat-up-1",
     "headwordTranslations": [{
       "text": "jemanden verprügeln",
       "placeholderMarkers": [
            {"startIndex": 0, "endIndex": 8}
       ],
     }]
  }]
}
```
## **8.22 Using headwordMarker**

### **8.22.1 NVH**

entry: autopsy headword: autopsy sense: autopsy-1 headwordTranslation: pitva example: The coroner performed an autopsy. headwordMarker: autopsy exampleTranslation: Koroner provedl pitvu. headwordMarker: pitvu

### **8.22.2 XML**

```
<entry id="autopsy">
     <headword>autopsy</headword>
     <sense id="autopsy-1">
         <headwordTranslation><text>pitva</text></headwordTranslation>
         <example>
             <text>
                 The coroner performed an <headwordMarker>autopsy</headwordMarker>.
            \langle/text>
              <exampleTranslation>
                  <text>
                     Koroner provedl <headwordMarker>pitvu</headwordMarker>.
                 \langle/text>
              </exampleTranslation>
         </example>
     </sense>
</entry>
```
### **8.22.3 JSON**

```
{
   "id": "autopsy",
   "headword": "autopsy",
   "senses": [{
     "id": "autopsy-1",
     "headwordTranslations": [{"text": "pitva"}],
     "examples": [{
       "text": "The coroner performed an autopsy.",
       "headwordMarkers": [
         {"startIndex": 25, "endIndex": 32}
      \vert,
       "exampleTranslations": [{
         "text": "Koroner provedl pitvu.",
         "headwordMarkers": [
            {"startIndex": 16, "endIndex": 21}
         ]
       }]
```
## **8.23 Using itemMarker**

### **8.23.1 NVH**

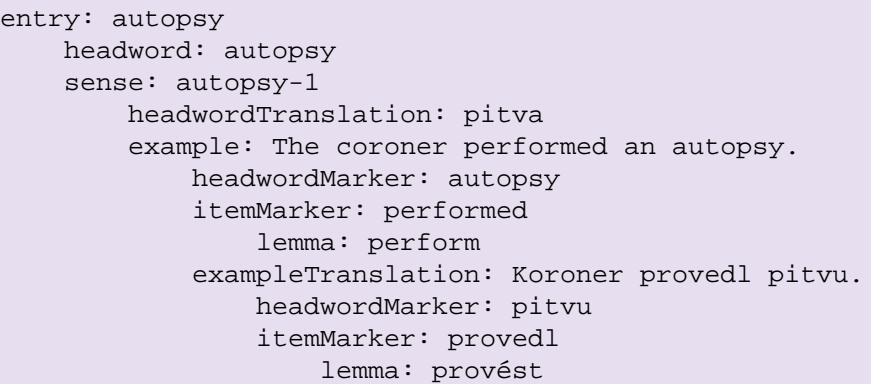

### **8.23.2 XML**

```
<entry id="autopsy">
     <headword>autopsy</headword>
     <sense id="autopsy-1">
         <headwordTranslation><text>pitva</text></headwordTranslation>
         <example>
             <text>
                The coroner <itemMarker lemma="perform">performed</itemMarker>
                 an <headwordMarker>autopsy</headwordMarker>.
             </text>
             <exampleTranslation>
                  <text>
                     Koroner <itemMarker lemma="provést">provedl</itemMarker>
                      <headwordMarker>pitvu</headwordMarker>.
                 \langletext>
             </exampleTranslation>
         </example>
     </sense>
</entry>
```
### **8.23.3 JSON**

```
{
  "id": "autopsy",
  "headword": "autopsy",
   "senses": [{
     "id": "autopsy-1",
     "headwordTranslations": [{"text": "pitva"}],
     "examples": [{
```
Copyright © OASIS Open 2022. All rights reserved.

```
 "text": "The coroner performed an autopsy.",
       "headwordMarkers": [
         {"startIndex": 25, "endIndex": 32}
       ],
       "itemMarkers": [
         {"startIndex": 12, "endIndex": 21, "lemma": "perform"}
      \cdot "exampleTranslations": [{
         "text": "Koroner provedl pitvu.",
          "headwordMarkers": [
           {"startIndex": 16, "endIndex": 21}
         ],
         "itemMarkers": [
           {"startIndex": 8, "endIndex": 15, "lemma": "provést"}
         ],
       }]
    }]
 \left| \right|}
```
## **9 DMLex XML implementation**

## **9.1 Implementation principles**

The XML implementation of DMLex shown in this document follows these priciples:

- The top-level lexicographicResource object is implemented as an XML element.
- All other objects are implemented as XML attributes of their parents, unless:
	- the object has an arity other than  $(0..1)$  and  $(1..1)$
	- or the object can have child objects
	- or the object's value is human-readable text, such as a headword or a definition.

In such cases the object is implemented as a child XML element of its parent.

## **9.2 DMLex namespaces and validation artifacts for its XML serialization**

TBD...

## **9.3 Element: <lexicographicResource>**

Implements the [lexicographicResource](#page-12-0) data type.

### **Attributes:**

- @id REQUIRED
- @title OPTIONAL
- @uri OPTIONAL
- @language REQUIRED

### **Child elements**

- [<entry>](#page-89-0) zero or more
- <tag> zero or more

### **Child elements if implementing the [Crosslingual Module](#page-27-0)**

• <translationLanguage> one or more

### **Child elements if implementing the [Linking Module](#page-34-0)**

- <relation> zero or more
- <relationType> zero or more

## <span id="page-89-0"></span>**9.4 Element: <entry>**

Implements the [entry](#page-13-0) data type.

### **Attributes:**

- @id REQUIRED
- @homographNumber OPTIONAL

### **Child elements**

- <headword> REQUIRED
- <partOfSpeech> zero or more
- <label> zero or more
- <pronunciation> zero or more
- <inflectedForm> zero or more
- <sense> zero or more

### **Child elements if implementing the [Etymology Module](#page-46-0)**

• <etymology> zero or more

# **10 DMLex JSON implementation**

## **10.1 Implementation principles**

The XML implementation of DMLex shown in this document follows these priciples:

- The top-level lexicographicResource object is implemented as a JSON object:  $\{\ldots\}$ .
- All other objects are implemented as JSON name-value pairs inside their parent JSON object: {"name": ...}.
- The values of objects are implemented:
	- If the object has an arity of  $(0..1)$  or  $(1..1)$ :
		- If the object cannot have any child objects: as a string or number.
		- If the object can have child objects: as a JSON object.
	- If the object has any other arity:
		- If the object cannot have any child objects: as an array of strings or numbers.
		- If the object can have child objects: as an array of JSON objects.

### **10.2 Class: lexicographicResource**

Implements the [lexicographicResource](#page-12-0) data type.

### **Type**

```
JSON object: {...}
```
### **Members**

- "id" string REQUIRED
- "title" string OPTIONAL
- "uri" string OPTIONAL
- "language" string REQUIRED
- "entries" array of zero or more [entry](#page-92-0) objects, OPTIONAL
- "tags" array of zero or more tag objects, OPTIONAL

### **Members if implementing the [Crosslingual Module](#page-27-0)**

• "translationLanguages" array of one or more translationLanguage objects, REQUIRED

### **Members if implementing the [Linking Module](#page-34-0)**

- "relations" array of zero or more relation objects, OPTIONAL
- "relationTypes" array of zero or more relationType objects, OPTIONAL

### <span id="page-92-0"></span>**10.3 Class: entry**

Implements the [entry](#page-13-0) data type.

### **Type**

JSON object: {...}

### **Members**

- "id" string REQUIRED
- "headword" (string) REQUIRED
- "homographNumber" string OPTIONAL
- "partsOfSpeech" array of zero or more partOfSpeech objects, OPTIONAL
- "labels" array of zero or more label objects, OPTIONAL
- "pronunciations" array of zero or more pronunciation objects, OPTIONAL
- "inflectedForms" array of zero or more inflectedForm objects, OPTIONAL
- "senses" array of zero or more sense objects, OPTIONAL

### **Members if implementing the [Etymology Module](#page-46-0)**

• "etymologies" array of zero or more etymology objects, OPTIONAL

## **11 DMLex relational database implementation**

### **11.1 Implementation principles**

The SQL implementation of DMLex shown in this document follows these priciples:

- The lexicographicResource object is implemented as table. (Alternatively, it can left unimplemented if the database is going to contain only one lexicographic resource.)
- Other objects with an arity other than  $(0..1)$  and  $(1..1)$  are implemented as tables.
- The values of objects, and objects with an arity of  $(0..1)$  or  $(1..1)$  are implemented as columns in those tables.
- The parent-child relation is implemented as a one-to-many relation between tables.

### **11.2 Table: lexicographicResources**

Implements the [lexicographicResource](#page-12-0) data type.

### **Columns**

- id int primary key
- title varchar(255)
- uri varchar(255)
- language varchar(10)

### **Comment**

If the implementation contains only one lexicographic resource, then the lexicographicResource table MAY remain unimplemented.

## **11.3 Table: entries**

Implements the [entry](#page-13-0) data type.

### **Columns**

- lexicographicResourceID int foreign key references lexicographicResource(id)
- id int, primary key
- headword varchar(255)
- homographNumber int

### **Comment**

If the implementation contains only one lexicographic resource, then the column lexicographicResourceID MAY remain unimplemented.

# **Appendix A References**

This appendix contains the normative and informative references that are used in this document. Normative references are specific (identified by date of publication and/or edition number or Version number) and Informative references are either specific or non-specific.

While any hyperlinks included in this appendix were valid at the time of publication, OASIS cannot guarantee their long-term validity.

## **A.1 Normative references**

- [**BCP 14**] is a concatenation of [RFC 2119] and [RFC 8174]
- [**RFC 2119**] S. Bradner, Key words for use in RFCs to Indicate Requirement Levels, [https://www.iet](https://www.ietf.org/rfc/rfc2119.txt)[f.org/rfc/rfc2119.txt](https://www.ietf.org/rfc/rfc2119.txt) IETF (Internet Engineering Task Force) RFC 2119, March 1997.
- [**RFC 8174**] B. Leiba, Ambiguity of Uppercase vs Lowercase in RFC 2119 Key Words, [https://www.iet](https://www.ietf.org/rfc/rfc8174.txt)[f.org/rfc/rfc8174.txt](https://www.ietf.org/rfc/rfc8174.txt) IETF (Internet Engineering Task Force) RFC 8174, May 2017.
- [**BCP 47**] M. Davis, Tags for Identifying Languages, <http://tools.ietf.org/html/bcp47> IETF (Internet Engineering Task Force).
- <span id="page-94-0"></span>[**RFC 3552**] R. Escrola, B. Korver, Guidelines for Writing RFC Text on Security Considerations, [https://](https://www.tools.ietf.org/rfc/rfc3552.txt) [www.tools.ietf.org/rfc/rfc3552.txt](https://www.tools.ietf.org/rfc/rfc3552.txt) IETF (Internet Engineering Task Force) RFC 3552, July 2003.
- [**EXAMPLE\_ABBREV**] N. Surname, A. Surname, Exampe Title, [example.org/citetitleE](example.org/citetitle)xample Citetitle, Month dd, yyyy.
- [**ITS**] David Filip, Shaun McCance, Dave Lewis, Christian Lieske, Arle Lommel, Jirka Kosek, Felix Sasaki, Yves Savourel Internationalization Tag Set (ITS) Version 2.0, <http://www.w3.org/TR/its20/> W3C Recommendation 29 October 2013.
- [**JSON**] The JavaScript Object Notation (JSON) Data Interchange Format, [https://tools.ietf.org/html/](https://tools.ietf.org/html/rfc8259) [rfc8259](https://tools.ietf.org/html/rfc8259) IETF RFC 8259 December 2017.
- [**NOTE-datetime**] M. Wolf, C. Wicksteed, Date and Time Formats, [http://www.w3.org/TR/NOTE-date](http://www.w3.org/TR/NOTE-datetime)[time](http://www.w3.org/TR/NOTE-datetime) W3C Note, 15th September 1997.
- [**NVDL**] International Standards Organization, ISO/IEC 19757-4, Information Technology Document Schema Definition Languages (DSDL) - Part 4: Namespace-based Validation Dispatching Language (NVDL), [http://standards.iso.org/ittf/PubliclyAvailableS](http://standards.iso.org/ittf/PubliclyAvailableStandards/c038615_ISO_IEC_19757-4_2006(E).zip)[tandards/c038615\\_ISO\\_IEC\\_19757-4\\_2006\(E\).zip](http://standards.iso.org/ittf/PubliclyAvailableStandards/c038615_ISO_IEC_19757-4_2006(E).zip) [http://standards.iso.org/ittf/PubliclyAvailableStandards/c038615\_ISO\_IEC\_19757-4\_2006(E).zip] ISO, June 1, 2006.
- [**RFC 3987**] M. Duerst and M. Suignard, Internationalized Resource Identifiers (IRIs), [https://www.iet](https://www.ietf.org/rfc/rfc3987.txt)[f.org/rfc/rfc3987.txt](https://www.ietf.org/rfc/rfc3987.txt) IETF (Internet Engineering Task Force) RFC 3987, January 2005.
- [**RFC 7303**] H. Thompson and C. Lilley, XML Media Types, <https://www.tools.ietf.org/html/rfc7303> [https://www.tools.ietf.org/html/rfc7303] IETF (Internet Engineering Task Force) RFC 7303, July 2014.
- [**Schematron**] International Standards Organization, ISO/IEC 19757-3, Information Technology - Document Schema Definition Languages (DSDL) - Part 3: Rule-Based Validation — Schematron (Second Edition), [http://standards.iso.org/ittf/PubliclyAvailableStan](http://standards.iso.org/ittf/PubliclyAvailableStandards/c055982_ISO_IEC_19757-3_2016.zip)[dards/c055982\\_ISO\\_IEC\\_19757-3\\_2016.zip](http://standards.iso.org/ittf/PubliclyAvailableStandards/c055982_ISO_IEC_19757-3_2016.zip) [http://standards.iso.org/ittf/PubliclyAvailableStandards/c055982\_ISO\_IEC\_19757-3\_2016.zip] ISO, January 15, 2016.
- [**UAX #9**] M. Davis, A. Lanin, A. Glass, UNICODE BIDIRECTIONAL ALGORITHM, [http://www.uni](http://www.unicode.org/reports/tr9/tr9-35.html)[code.org/reports/tr9/tr9-35.html](http://www.unicode.org/reports/tr9/tr9-35.html) Unicode Bidirectional Algorithm, May 18, 2016.
- [**UAX #15**] M. Davis, K. Whistler, UNICODE NORMALIZATION FORMS, [http://www.unicode.org/re](http://www.unicode.org/reports/tr15/tr15-44.html)[ports/tr15/tr15-44.html](http://www.unicode.org/reports/tr15/tr15-44.html) Unicode Normalization Forms, February 24, 2016.
- [**Unicode**] The Unicode Consortium, The Unicode Standard, [http://www.unicode.org/versions/Uni](http://www.unicode.org/versions/Unicode9.0.0/)[code9.0.0/](http://www.unicode.org/versions/Unicode9.0.0/) Mountain View, CA: The Unicode Consortium, June 21, 2016.
- [**XLIFF 2.1**] David Filip, Tom Comerford, Soroush Saadatfar, Felix Sasaki, and Yves Savourel, eds. XLIFF Version 2.0, <http://docs.oasis-open.org/xliff/xliff-core/v2.1/os/xliff-core-v2.1-os.html> OASIS Standard 13 February 2018
- [**XML**] W3C, Extensible Markup Language (XML) 1.0, <http://www.w3.org/TR/xml/> (Fifth Edition) W3C Recommendation 26 November 2008.
- [**XML namespace**] W3C, Schema document for namespace http://www.w3.org/ XML/1998/namespace <http://www.w3.org/2001/xml.xsd> [[http://www.w3.org/2009/01/xml.xsd\]](http://www.w3.org/2009/01/xml.xsd). at [http://docs.oasis-open.org/lexidma/dmlex/v1.0/wd01/schemas/informativeCopiesOf3rdPar](http://docs.oasis-open.org/lexidma/dmlex/v1.0/wd01/schemas/informativeCopiesOf3rdPartySchemas/w3c/xml.xsd)[tySchemas/w3c/xml.xsd](http://docs.oasis-open.org/lexidma/dmlex/v1.0/wd01/schemas/informativeCopiesOf3rdPartySchemas/w3c/xml.xsd) in this distribution
- [**XML Catalogs**] Norman Walsh, XML Catalogs, [https://www.oasis-open.org/committees/download.ph](https://www.oasis-open.org/committees/download.php/14809/xml-catalogs.html)[p/14809/xml-catalogs.html](https://www.oasis-open.org/committees/download.php/14809/xml-catalogs.html) OASIS Standard V1.1, 07 October 2005.
- [XML Schema] W3C, XML Schema, refers to the two part standard comprising **[XML Schema Struc**[tures\]](#page-95-0) and [\[XML Schema Datatypes\]](#page-95-1) (Second Editions) W3C Recommendations 28 October 2004.
- <span id="page-95-1"></span>[**XML Schema Datatypes**] W3C, XML Schema Part 2: Datatypes, <http://www.w3.org/TR/xmlschema-2/> (Second Edition) W3C Recommendation 28 October 2004.
- <span id="page-95-0"></span>[**XML Schema Structures**] W3C, XML Schema Part 1: Structures, [https://www.w3.org/TR/](https://www.w3.org/TR/xmlschema-1/) [xmlschema-1/](https://www.w3.org/TR/xmlschema-1/) (Second Edition) W3C Recommendation 28 October 2004.

## **A.2 Informative references (Informative)**

- [**LDML**] Unicode Locale Data Markup Language <http://unicode.org/reports/tr35/>
- [**UAX #29**] M. Davis, UNICODE TEXT SEGMENTATION, <http://www.unicode.org/reports/tr29/> Unicode text Seamentation.

# **Appendix B Machine Readable Validation Artifacts (Informative)**

CURRENTLY NO VALIDATION ARTIFACTS FORESEEN FOR THE OM.. JUST FOR SERIALIZA-TIONS

MAY LIST CONFORMANT ARTIFACTS FOR SPECIFIC SERILIZATIONS AT A LATER STAGE

# **Appendix C Security and privacy considerations**

### **Note**

OASIS strongly recommends that Technical Committees consider issues that might affect safety, security, privacy, and/or data protection in implementations of their work products and document these for implementers and adopters. For some purposes, you may find it required, e.g. if you apply for IANA registration.

While it may not be immediately obvious how your work product might make systems vulnerable to attack, most work products, because they involve communications between systems, message formats, or system settings, open potential channels for exploit. For example, IETF [[RFC 3552\]](#page-94-0) lists "eavesdropping, replay, message insertion, deletion, modification, and manin-the-middle" as well as potential denial of service attacks as threats that must be considered and, if appropriate, addressed in IETF RFCs.

In addition to considering and describing foreseeable risks, this section should include guidance on how implementers and adopters can protect against these risks.

We encourage editors and TC members concerned with this subject to read Guidelines for Writing RFC Text on Security Considerations, IETF [[RFC 3552](#page-94-0)], for more information.

# **Appendix D Specification Change Tracking (Informative)**

This appendix will contain tracked changes after the csprd01 phase will have been reached.

# **Appendix E Acknowledgements (Informative)**

The following individuals have participated in the creation of this specification and are gratefully acknowledged:

- Erjavec, Tomaž JSI
- Filip, David TCD, ADAPT Centre
- Jakubí#ek, Miloš Lexical Computing
- Kernerman, Ilan K Dictionaries
- Kosem, Iztok JSI
- Krek, Simon JSI
- McCrae, John National University of Ireland Galway
- M#chura, Milan JSI